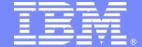

#### **IBM Software Group**

#### IBM Rational CLM Solution을 이용한

# SW 품질 향상 방안

IBM SWG Rational CTP team Younghae Jung (Architecture Technical Leader) younghaejung@kr.ibm.com(younghae.jung@gmail.com)

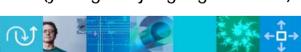

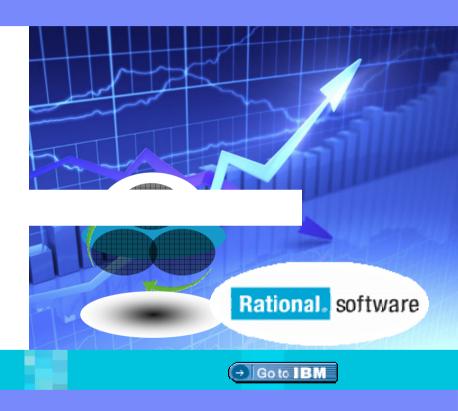

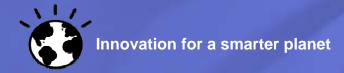

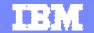

#### **IBM Rational CLM Solution**

CLM

(Collaborative Lifecycle Management)

- 1 6시그마의 개요
- 2 IBM Rational CLM Solution
- 3 IBM Rational PPM Solution
- 4 IBM Rational MDD Solution
- 5 IBM Rational CCM Solution
- 6 Summary
- 7 Q&A

0

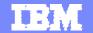

#### **IBM Rational CLM Solution**

CLM

(Collaborative Lifecycle Management)

- 1 6시그마의 개요
- 2 IBM Rational CLM Solution
- 3 IBM Rational PPM Solution
- 4 IBM Rational MDD Solution
- 5 IBM Rational CCM Solution
- 6 Summary
- 7 Q&A

1

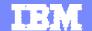

## 6시그마 경영혁신의 성공요인

# 세상에서 가장 먼 거리??

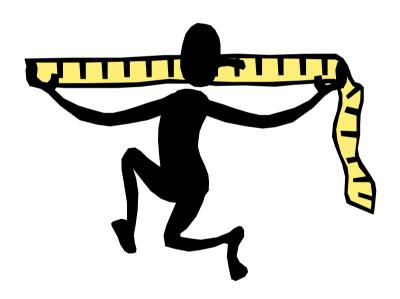

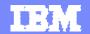

### 6시그마 경영혁신의 성공요인

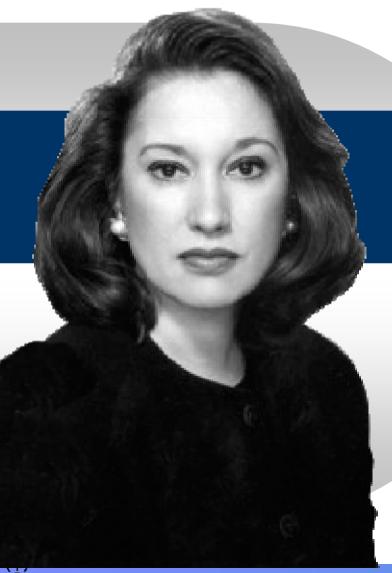

# 재닛 로빈슨(1950~)

> 뉴욕 타임스사 여성최초 최고 경영자

- 세상에서 가장 먼 거리??
  - → 머리에서 손까지

" 최선은 바로 지금 실행하는 것 "

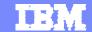

#### 6 시그마란?

- ❖ 통계적 척도 (Statistical Metric)
  - ▶ 제품 및 서비스를 만드는 과정의 능력을 측정하는 척도임.
  - ▶ 통계적 의미로 볼 때 100만개 결함기회 중 3.4개의 결함을 의미
- ❖ 사업전략 (Business Strategy)
  - ▶ Motorola, TI, Allied Signal, GE 등에 의해 그 성과가 입증
- ❖ 철학(Philosophy)
  - ▶ 고객지향
  - ▶ 데이터에 의한 의사결정
  - ▶ 프로세스 중심
- ❖ 통합된 문제 해결 방법론(Problem Solving Methodology)
  - ▶ 문제해결을 위해 통합된 방법과 기법들에 의해 산포를 감소하고, **결함을 최소화하는 것이 증명됨**.

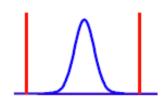

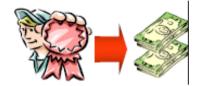

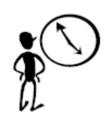

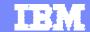

#### 6시그마로 성공한 회사들...

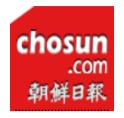

[이코노 피플] "내가 '6시그마' 최고CEO"

- •김순택 삼성 SDI사장, 인사 총무부문까지 적용
- •김쌍수 LG전자 부회장, 임직원 승진에 자격증제
- •이구택 포스코회장, 임원들까지도 특별교육

발행일 : 2004-07-20 B11 [경제] 기자/기고자 : 최홍섭

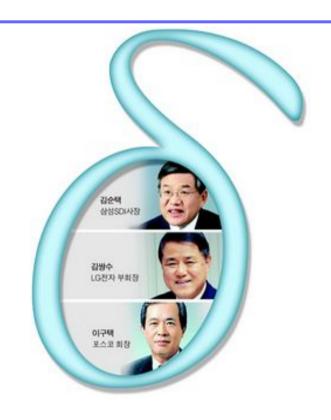

누가 '6시그마'의 진짜 챔피언 CEO(최고경영자)인가.

6시그마 운동이란, 모토로라에서 시작되어 GE에서 꽃을 피웠고, 최근 국내 기업들도 원가 절감과 생산성 향상을 위해 경영 전반에 걸쳐 경쟁적으로 도입하고 있다. 하지만 개념이 복잡하고 어려워 제대로 적용하기란 쉽지 않다. 따라서 CEO의 관심이 생명이다.

국내에서는 김순택(金淳澤) 삼성SDI 사장, 김쌍수(金雙秀) LG전자 부회장, 이구택(李龜澤) 포스코 회장을 6시그마의 '트리오 CEO'로 꼽는다.

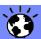

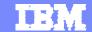

#### 6시그마에서 개선의 방법

#### ❖눈으로 보이는 개선의 중요성

- 개선 결과가 뚜렷하지 않을 경우 프로젝트 실행결과의 효과를 측정하기가 어려움
- 이러한 개선들은 장기간에 걸쳐서 영향을 미치는 개선일 수도 있음
- ❖눈에 보이지 않는 개선
  - 예) 고객만족지수 개선 , 고객에게 비용 청구하는 경로의 개선, 고객과의 커뮤니케이션 개선 , 광고효과 개선

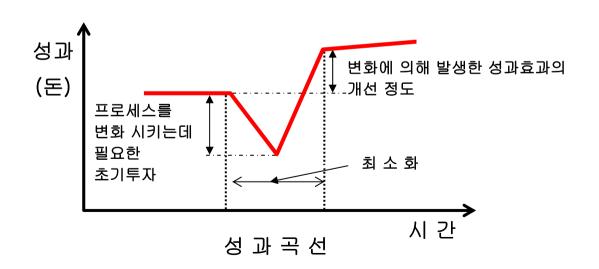

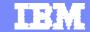

## 6시그마에서 개선의 방법

#### **DMAIC** 고객의 요구 파악 Define 프로세스 정의 산출물 측정 Measure 프로세스 차이분석 Analyze Map 분석 특성요인도 층화 원인분석 분포도 DOE 회귀분석 정량화 **Improve** 해결방안 작성, 파일럿 실행 Control Response 모니터링 ----표준화 문서화 \$<del>-</del>-Plan

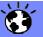

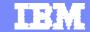

#### DMAIC vs. DMADV

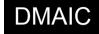

기존의 제품 또는 프로세스에서 만성적인 문제를 해결 DMAIC(Commercial), DMAAIC(Product)

| DEFINE                                   | MEASURE                                      | ANALYZE                  | IMPROVE                                       | CONTROL                          |
|------------------------------------------|----------------------------------------------|--------------------------|-----------------------------------------------|----------------------------------|
| • CTQ의 정의<br>• Project y의 선정<br>• 현장의 작성 | • 게이지 R&R<br>• Y의 측정<br>• 문제의 크기 및<br>성격의 파악 | • 잠재 X의 나열<br>• 중요 X의 선정 | Y=f(x)의 설정     최적조건의 설정     효과의 예측     개선의 실시 | • 효과 파악 • 공정관리체계<br>확립 • 표준에의 반영 |

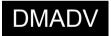

새로운 제품 또는 프로세스를 6시그마 기준에 맞게 설계(새로운 제품이나 서비스를 통한 시장확대/창출) DFSS(Innovation), DFSS(Commercial), DFSS(Product)

| DEFINE                                                                                                    | MEASURE                              | ANALYZE                                                             | DESIGN                                                                                | VERIFY                                                 |
|----------------------------------------------------------------------------------------------------|--------------------------------------|---------------------------------------------------------------------|---------------------------------------------------------------------------------------|--------------------------------------------------------|
| •제품/서비스 개념 확인 •Problem/Goal statement 개발 •Business Case 명확화 •Project 범위 설정 •Project 계획 및 관리 방법 결정 •현장의 작성 | • 고객의 파악<br>• 고객의 니즈 파악<br>• CTQ의 정의 | • 기능분석<br>• Concept Design<br>• High Level design<br>• CTO Flowdown | · 설계요구파악 • Detailed design • Detailed design<br>능력 평가 • 공정능력 분석 • 관리 및 Pilot<br>계획 수립 | Pilot 테스트 실시<br>및 결과 분석     공정에서의 실행     공정소유자에게<br>이관 |

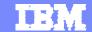

# 왜 R&D 6 Sigma를 해야 하는가?

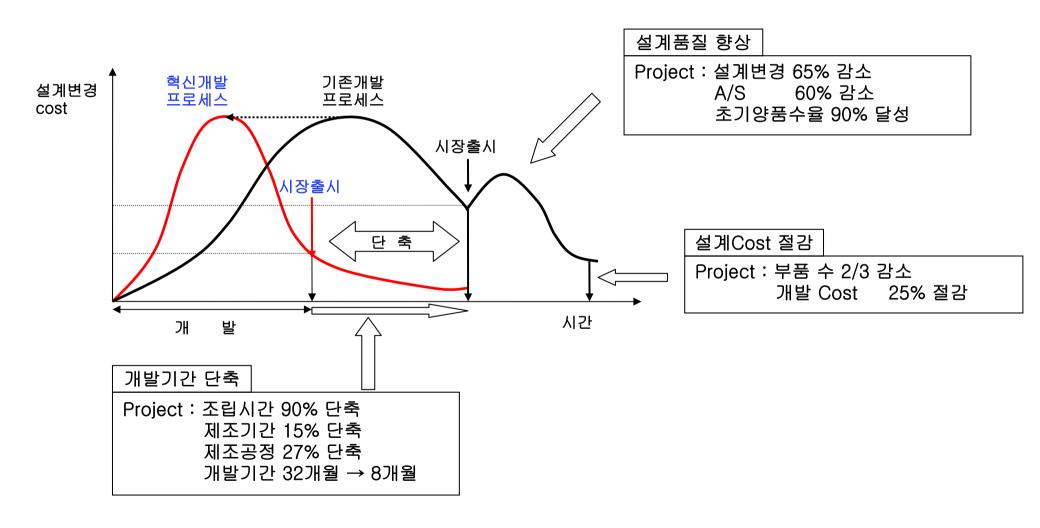

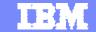

### 6시그마 경영효과

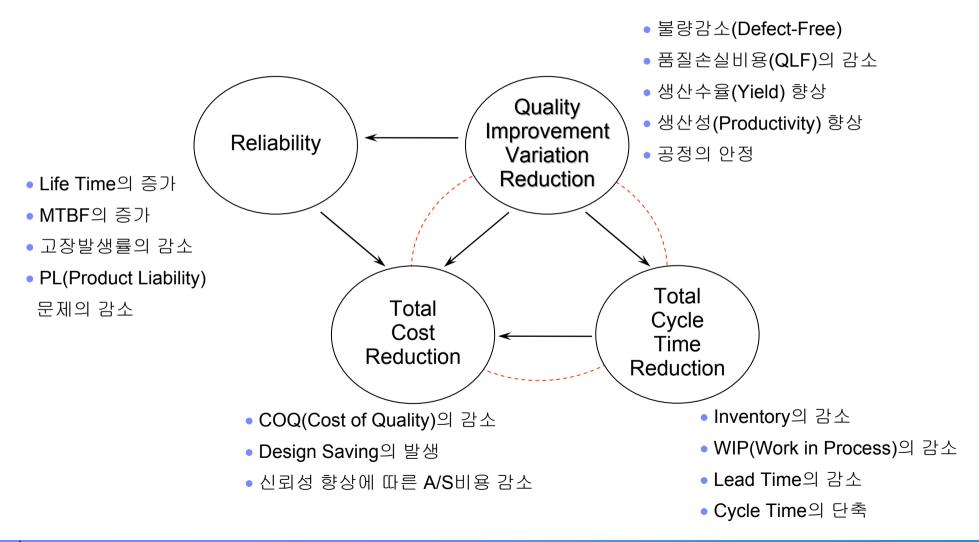

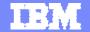

### 6시그마 성공요인

- ❖ 최고 경영자의 끊임없는 지원과 열의
  - GE의 경우 사업체 경영자에 대해서도 6시그마 척도를 사용하여 평가
- ❖ 품질향상을 위한 "정량적 접근방식" 및 훈련을 통한 "품질향상 정책" 수립
- ❖ 고객의 요구를 이해하고 충족시키는 데 중점
  - 고객의 요구 측정 및 만족도 등을 수량화하는 작업
- ❖ 올바른 프로젝트를 올바른 사람이 올바른 도구를 사용하여 수행
  - 과거의 통계학자들이 통계도구 자체에만 국한하여 생각한 반면, 6시그마는 올바른 사람 (블랙벨트와 같이 자격을 갖춘 사람) 이 올바른 프로젝트를 수행
- ❖ 6시그마를 일상적 경영활동에 적용
  - 특별한 일 또는 가외의 일을 수행하는 것이 아니고 매일 식사하는 것과 같은 일상생활 중 하나라고 인식. 따라서 어떤 부서에서든 일을 할 때에는 DMAIC와 같은 과정을 밟아서 일을 했으며, 회의를 할 때에도 6시그마 용어를 사용
- ❖ 금전적 이득
  - 얼라이드시그널사는 'Operational Excellence'(얼라이드 시그널에서 부르는 6시그마의 명칭)를 '95년부터 '97년 ½분기 사이에 실시하여 800만 달러의 비용절감효과를 보았음.
- 그 외의 다른 성공요인
  - 사내 데이터 시스템의 구축
  - 협력업체의 도움 등

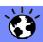

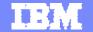

#### **IBM Rational CLM Solution**

CLM

(Collaborative Lifecycle Management)

- 1 6시그마의 개요
- 2 IBM Rational CLM Solution
- 3 IBM Rational PPM Solution
- 4 IBM Rational MDD Solution
- 5 IBM Rational CCM Solution
- 6 Summary
- 7 Q&A

2

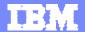

# Acting early reduces cost and time

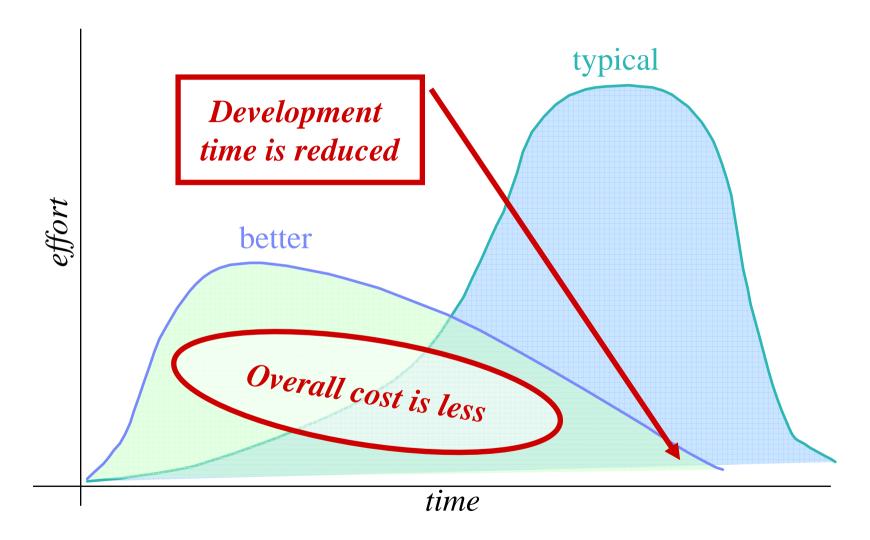

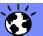

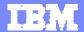

# Acting early reduces cost and time

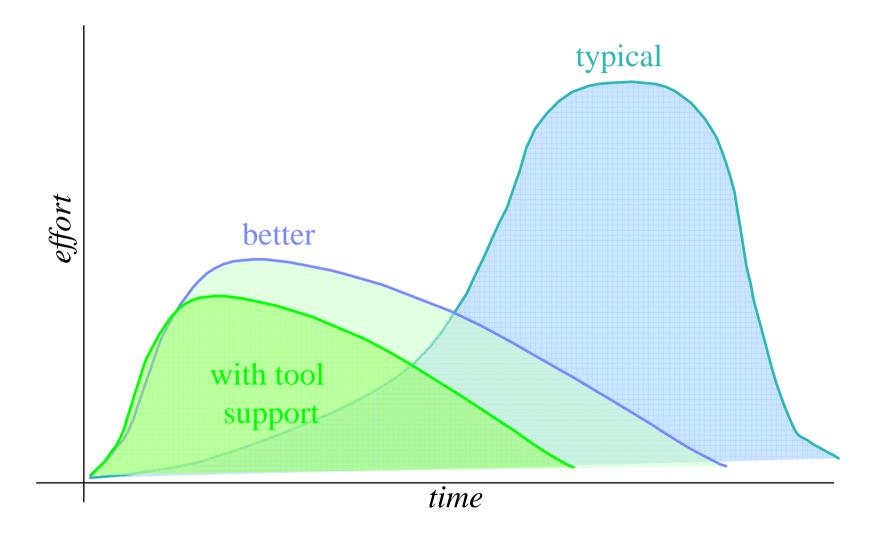

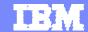

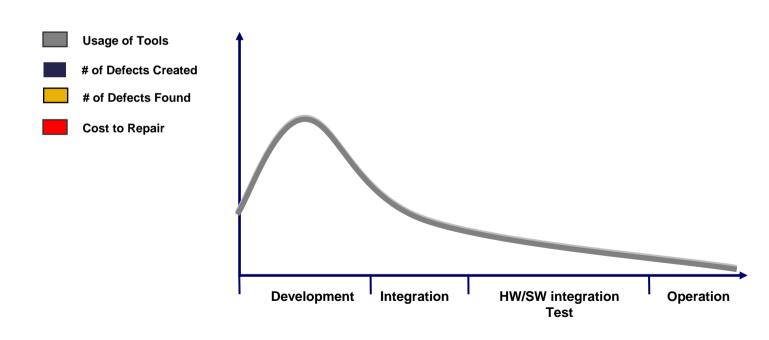

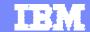

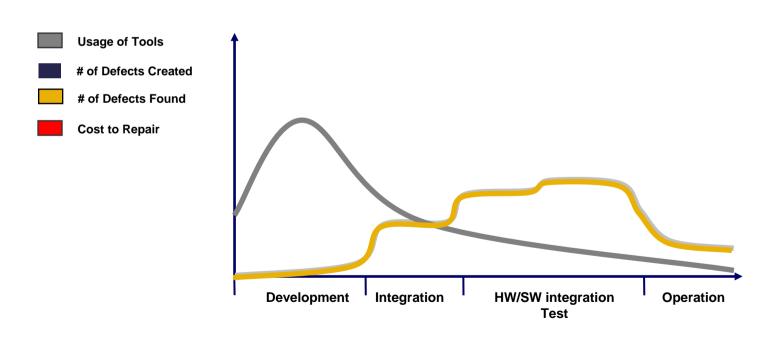

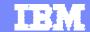

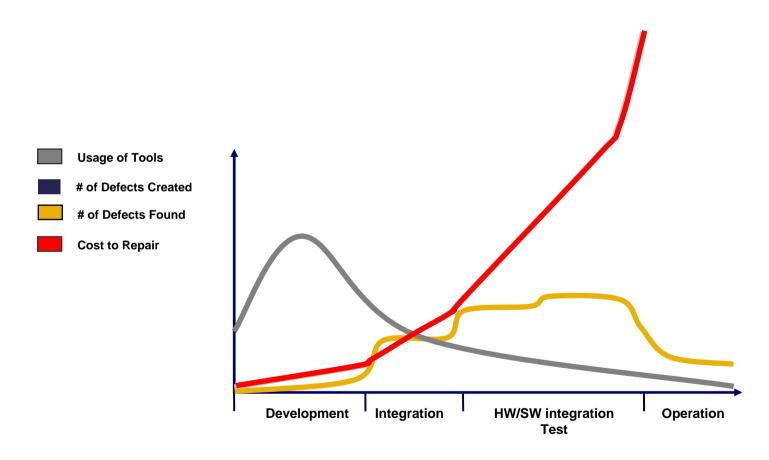

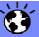

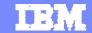

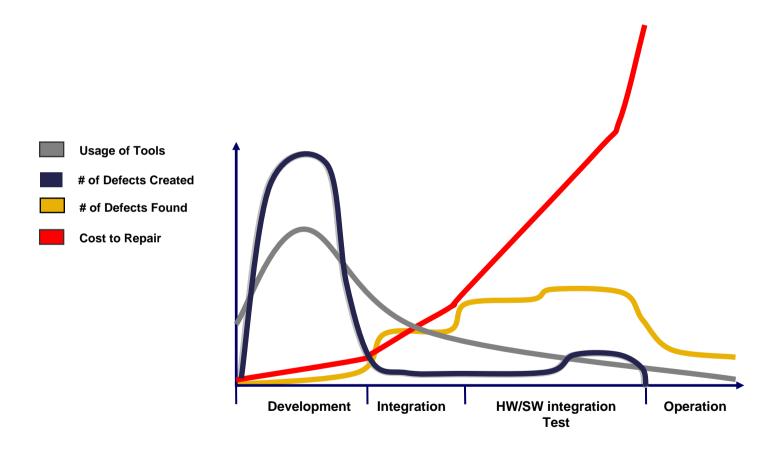

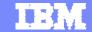

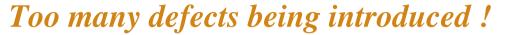

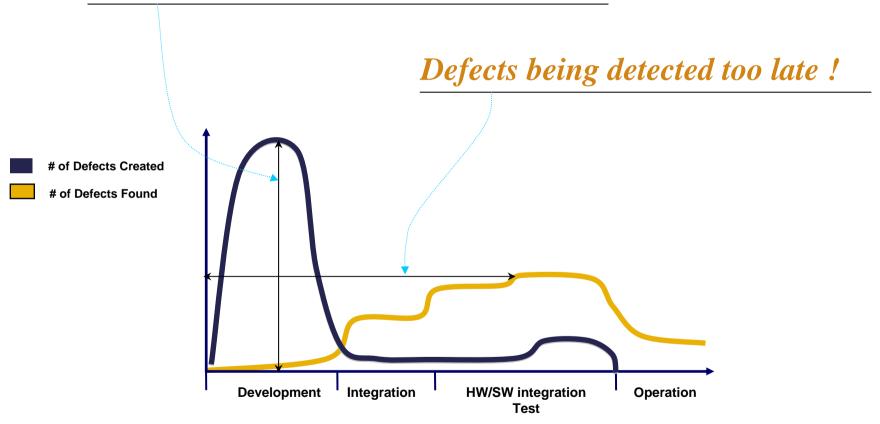

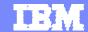

## Our Solution is ...

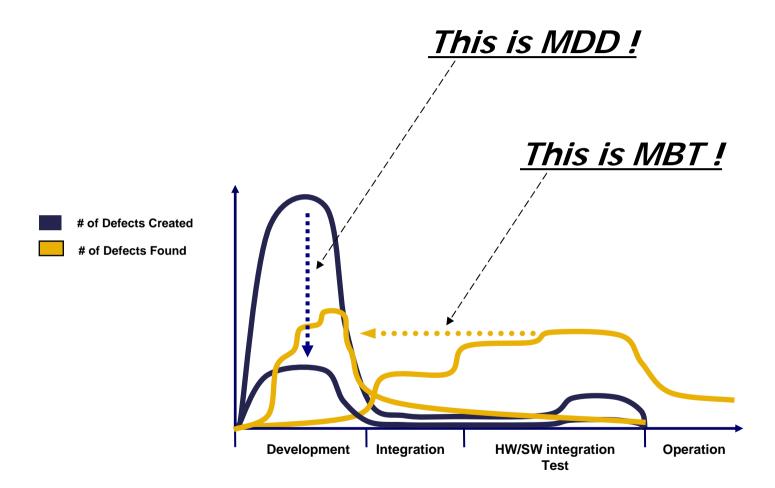

<sup>\*)</sup>MDD (Model Driven Development)

<sup>\*)</sup>MBT (Model Based Testing)

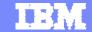

# MDD (Model Driven Development) - (Generate traceability from requirements to design)

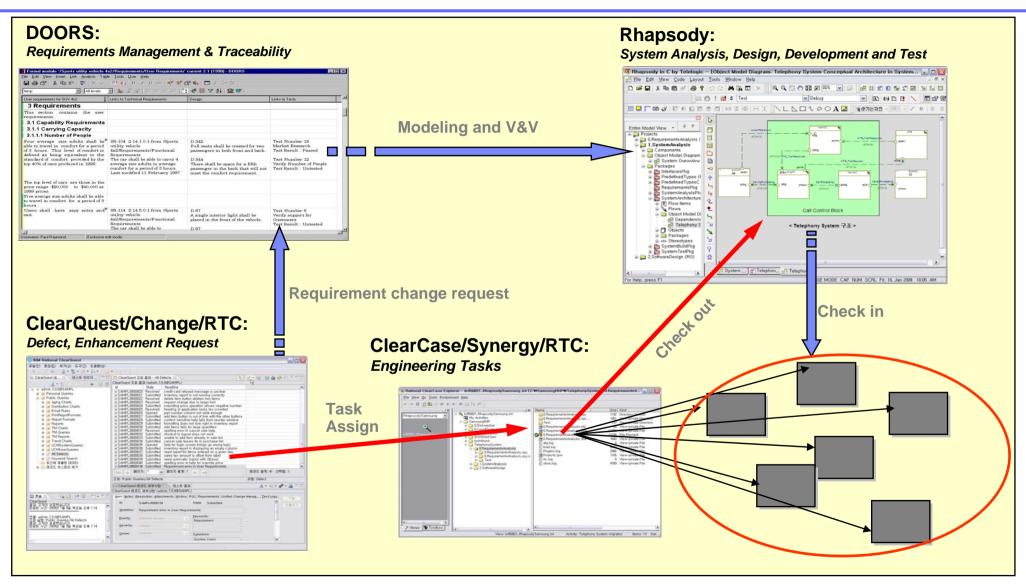

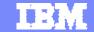

## Model Based Testing - (from Requirements to Testing)

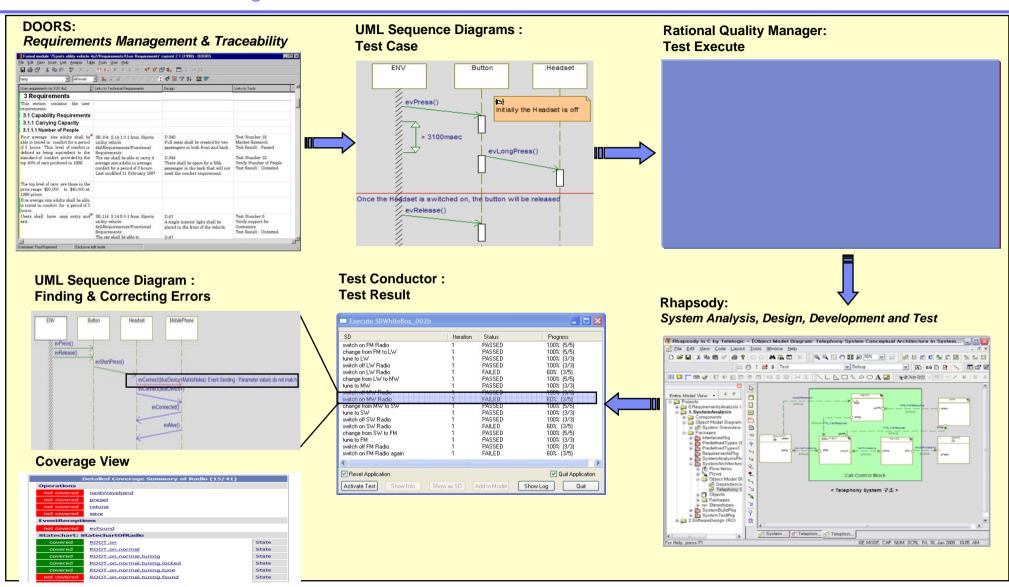

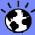

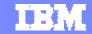

# Our CLM(Collaborative Lifecycle Management) Solution

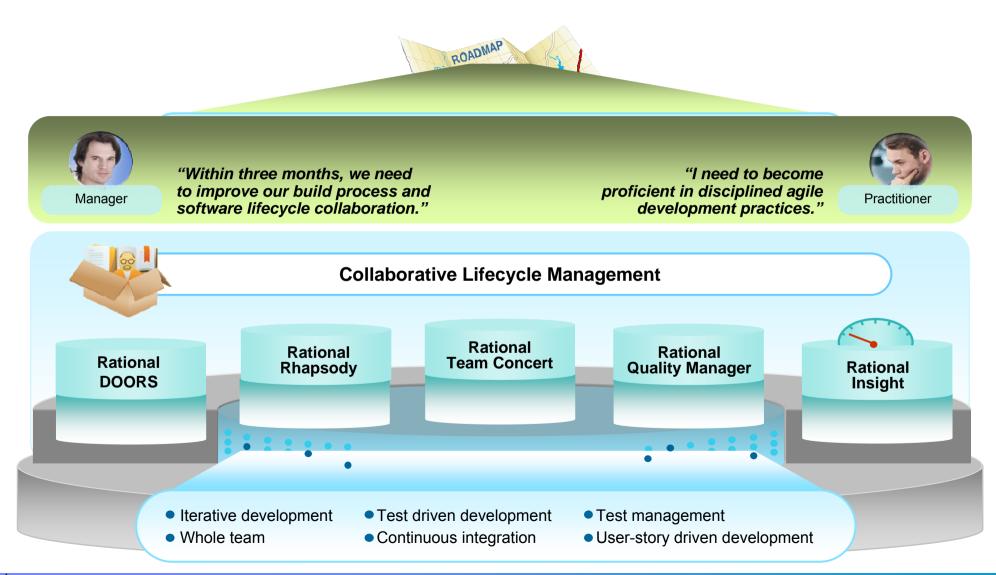

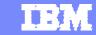

## 6시그마에서 개선을 위한 IBM Rational Solution

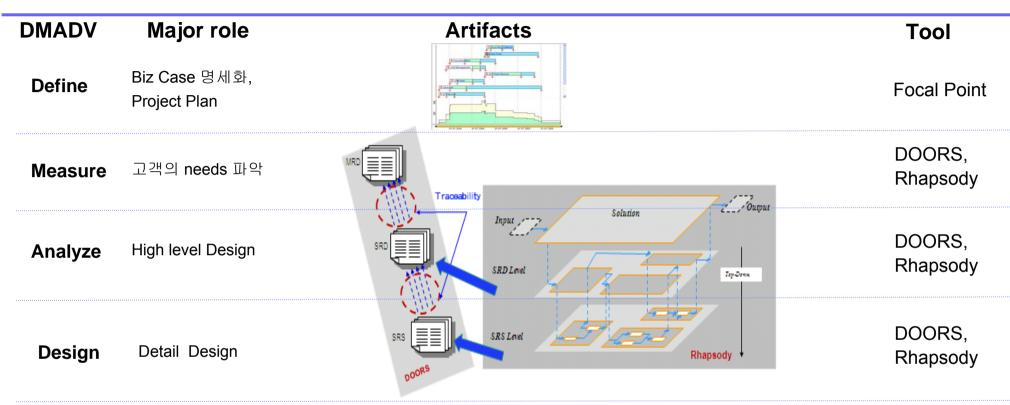

Verify

Pilot Test,

**Project Visualization** 

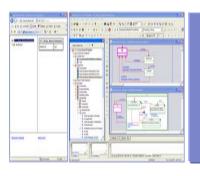

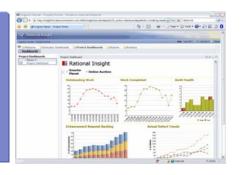

Rhapsody, RQM Insight

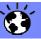

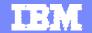

#### **IBM Rational CLM Solution**

CLM

(Collaborative Lifecycle Management)

- 1 6시그마의 개요
- **2** IBM Rational CLM Solution
- 3 IBM Rational PPM Solution
  - 1) Focal Point Overview
  - 2) Insight Overview
- 4 IBM Rational MDD Solution
- 5 IBM Rational CCM Solution
- **6** Summary
- 7 Q&A

3.1

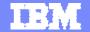

### IBM Rational Product Portfolio Overview

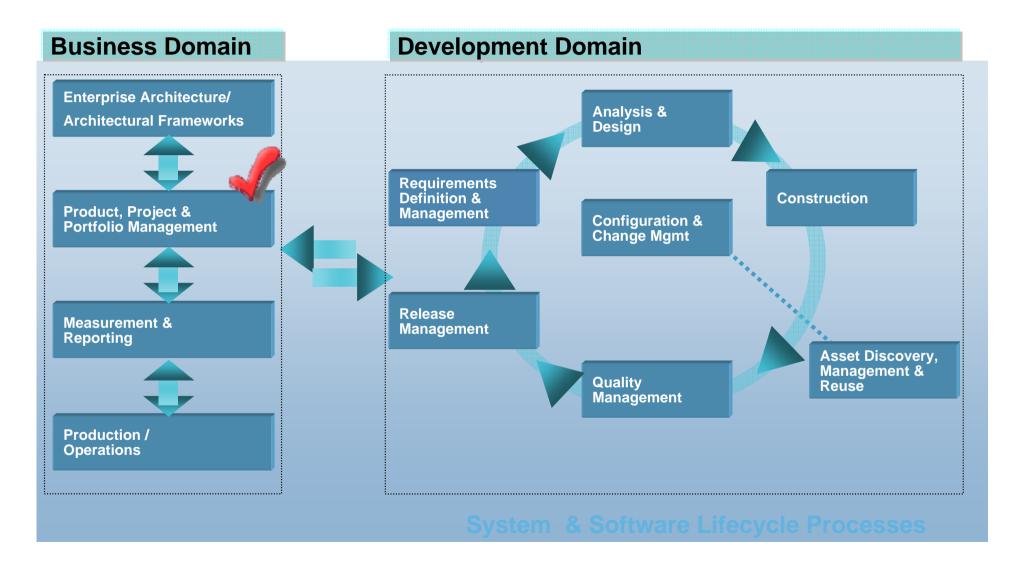

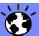

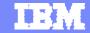

#### The Rational PPM 솔루션

Rational Software 플랫폼에서 성공적인 비즈니스를 위한 핵심 영역

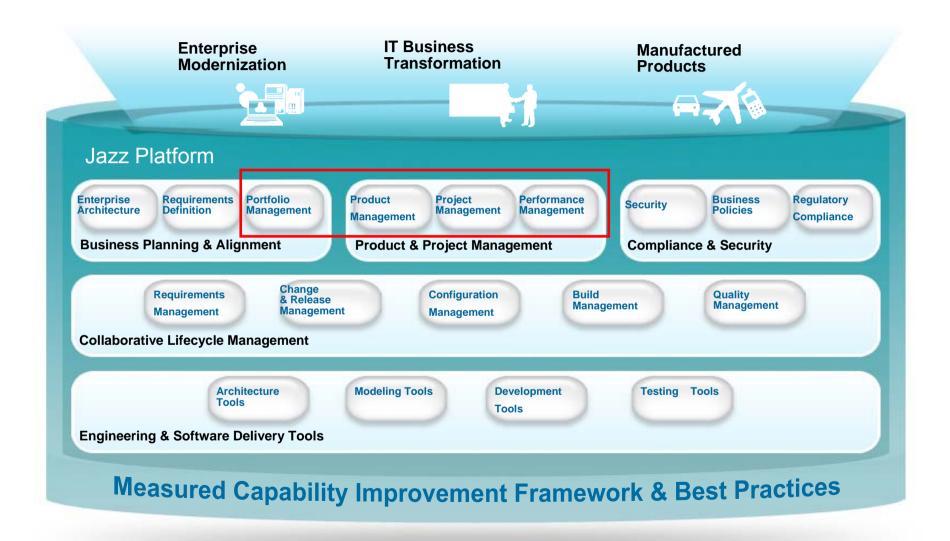

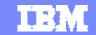

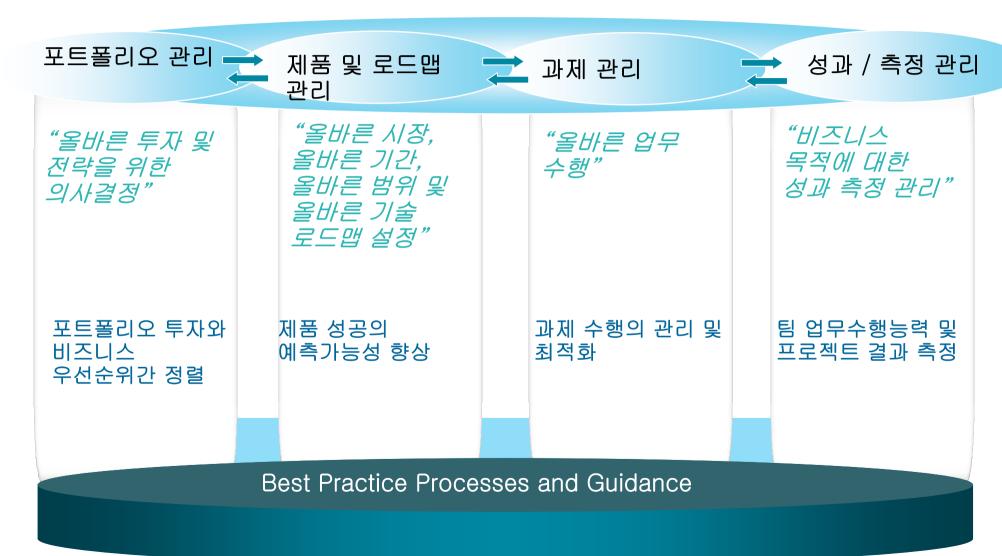

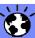

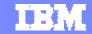

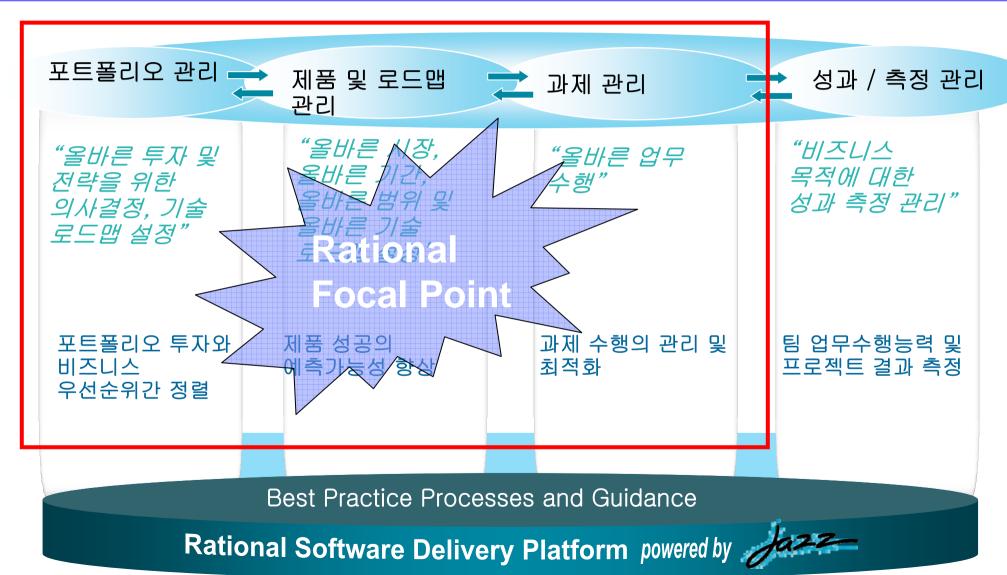

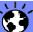

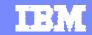

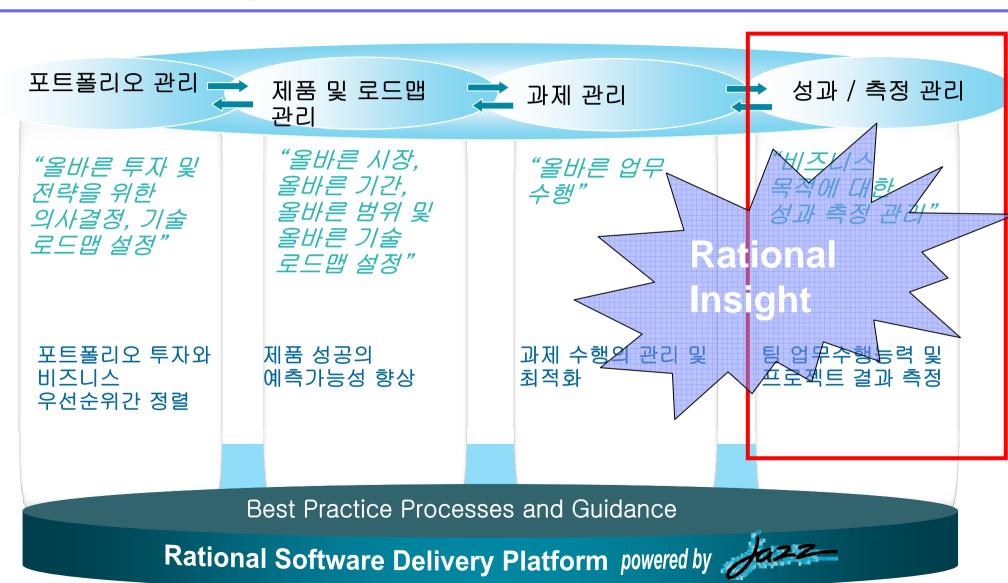

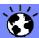

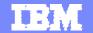

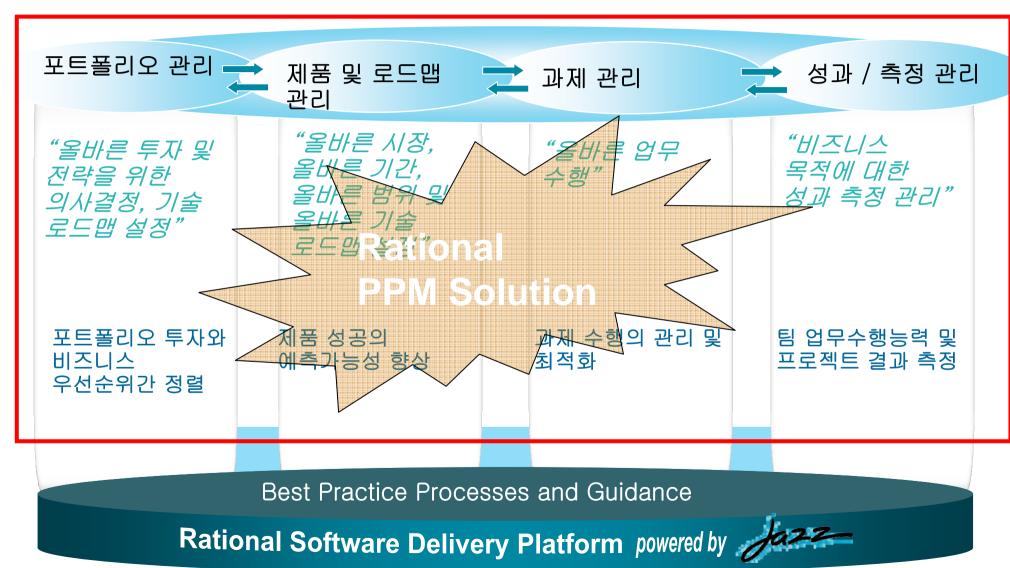

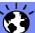

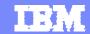

#### **Focal Point Overview**

- •A unique, visual management tool that automates, improves and supports e.g.
  - Product Management
  - Portfolio management
  - Requirements management
- Built-in <u>decision and business scenario analysis</u> support
- A collaboration platform where all stakeholders can share and edit
   data <u>centralized view</u>
- Role-based user access <u>security control</u>
- Fully Web-based product no client installation
- Configuration is done online, while in use <u>low admin cost</u>

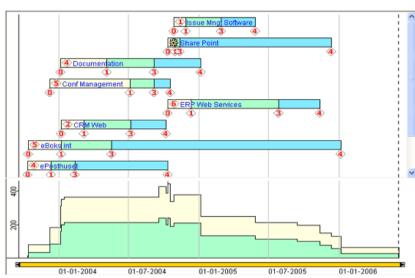

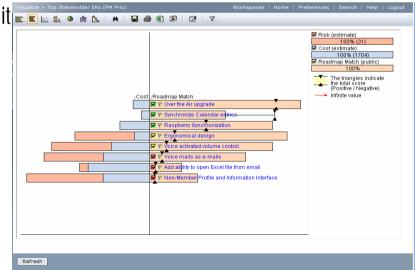

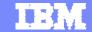

## Focal Point Provides Product Management Hub

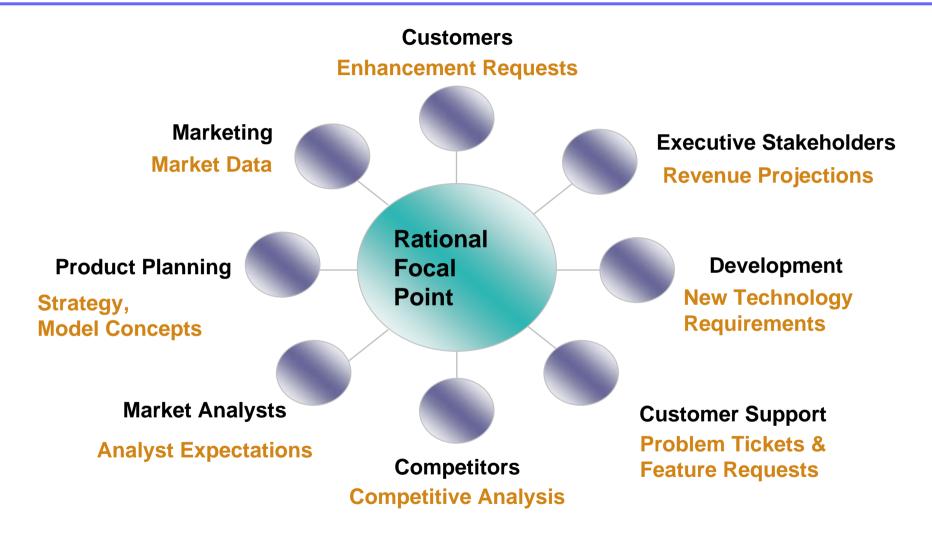

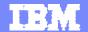

#### Value-Based Selection

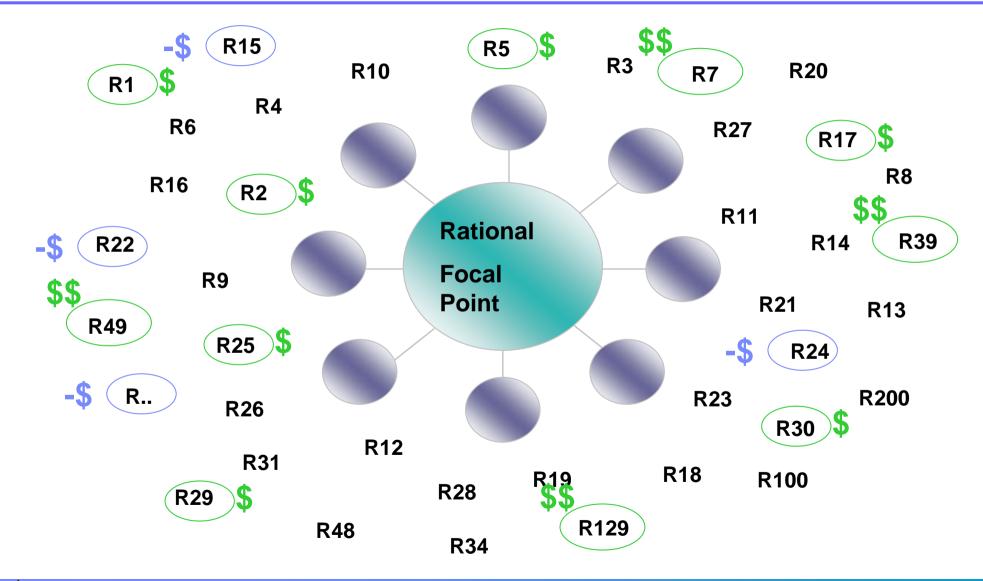

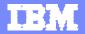

## The right products for the right markets at the right time

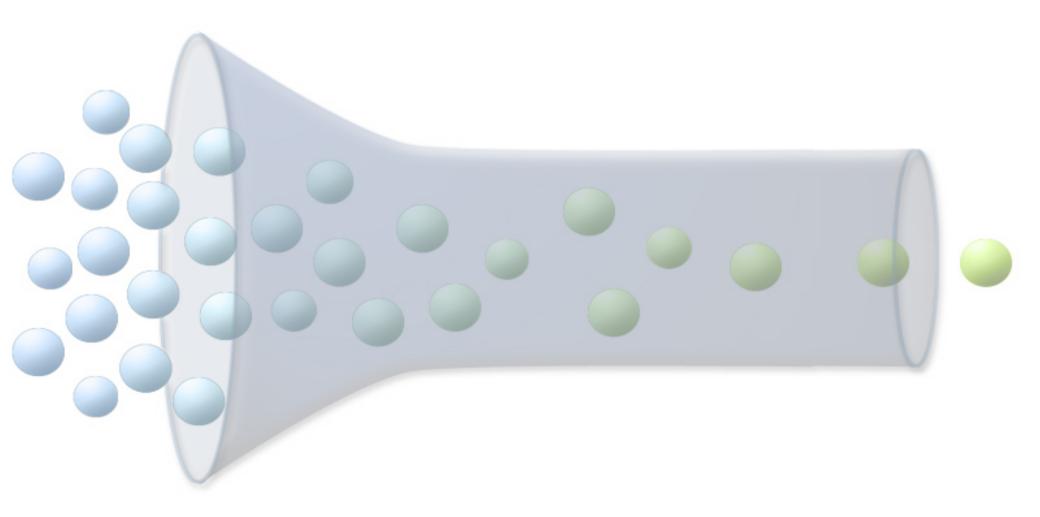

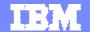

# Product Portfolio Management

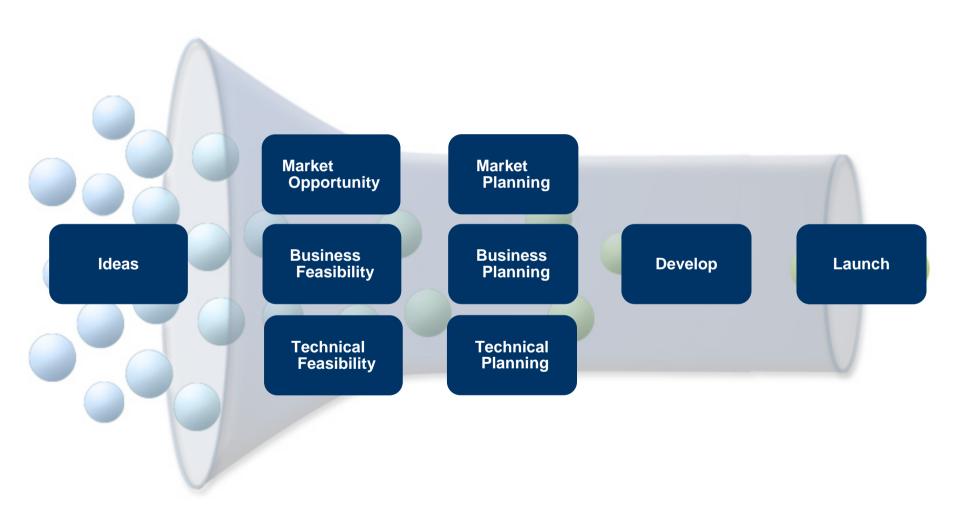

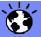

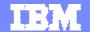

# Product Portfolio Management

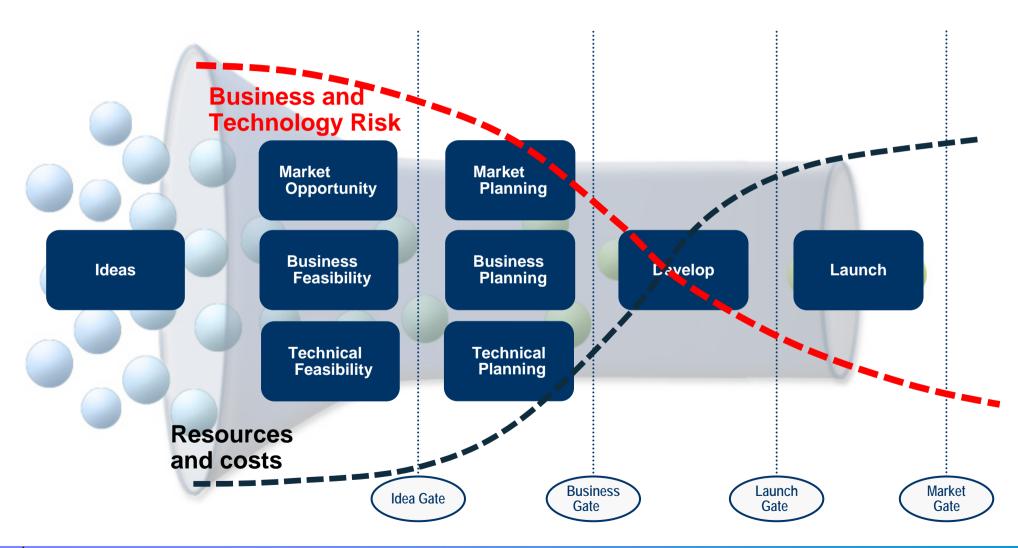

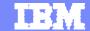

# Model Concepts with Competitors

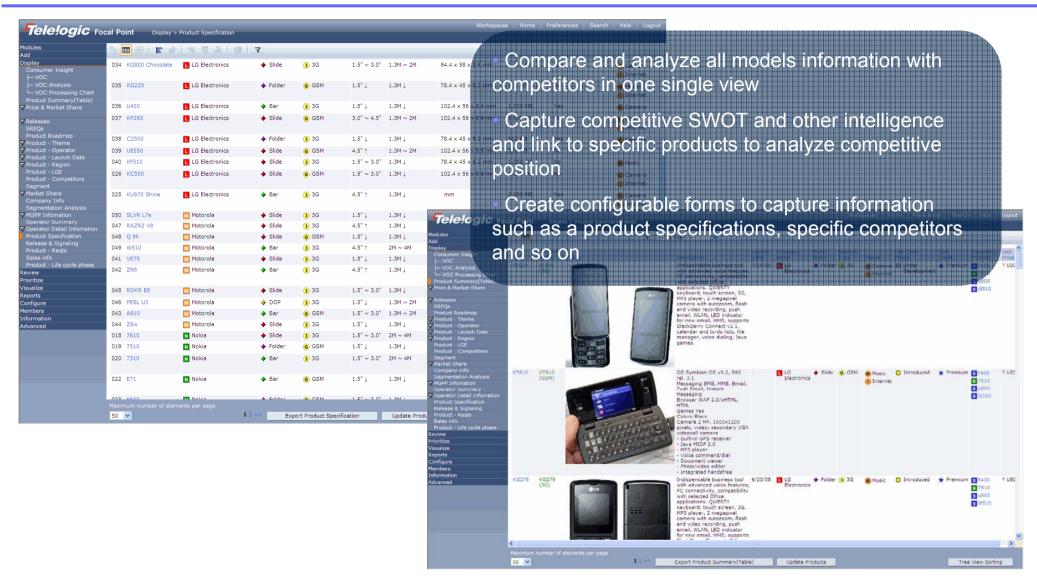

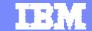

# Capture Product Ideas and Consumer Insight Analysis

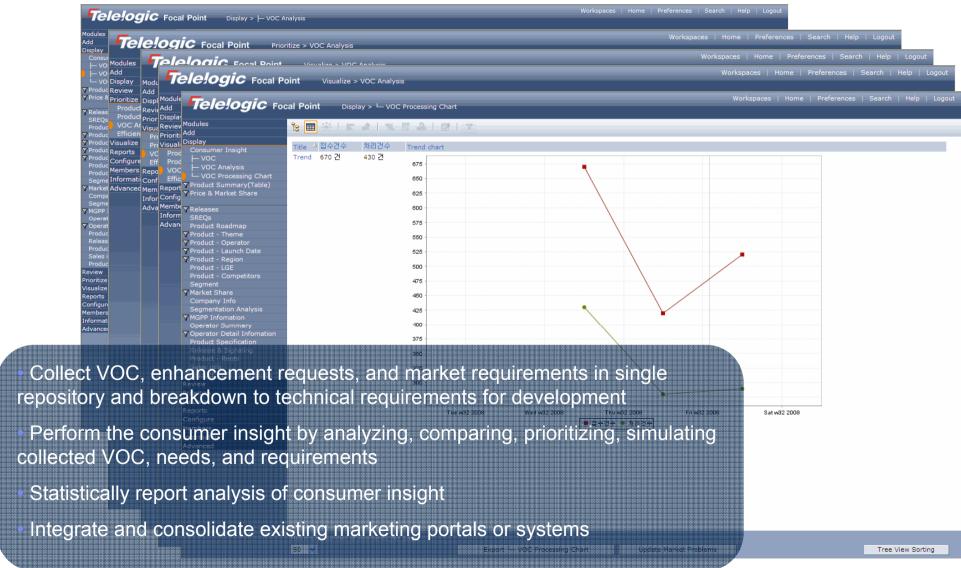

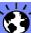

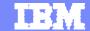

## Centralized View of Market & Competitors

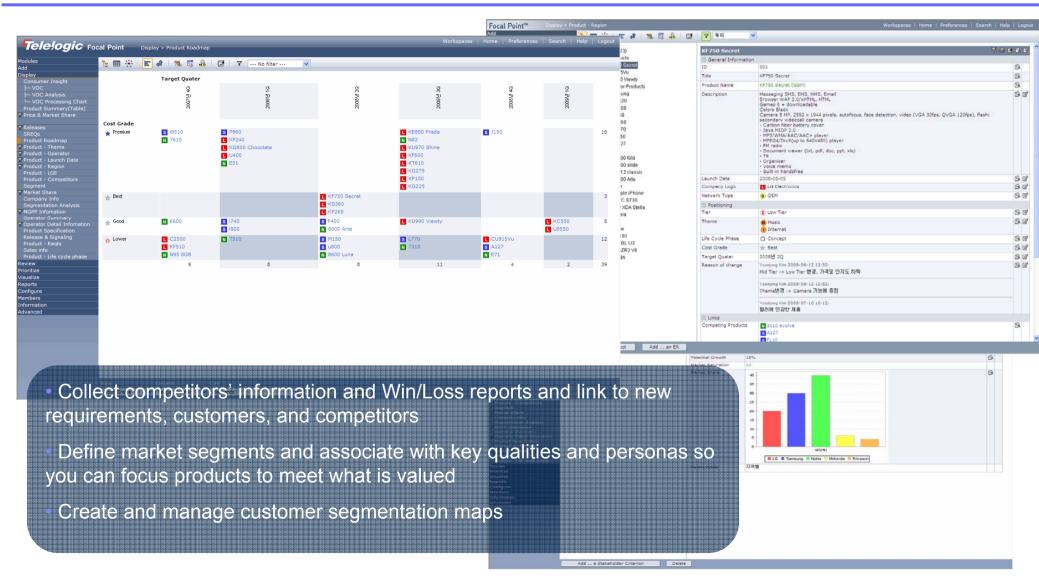

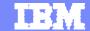

## Visibility to Entire Product Portfolio

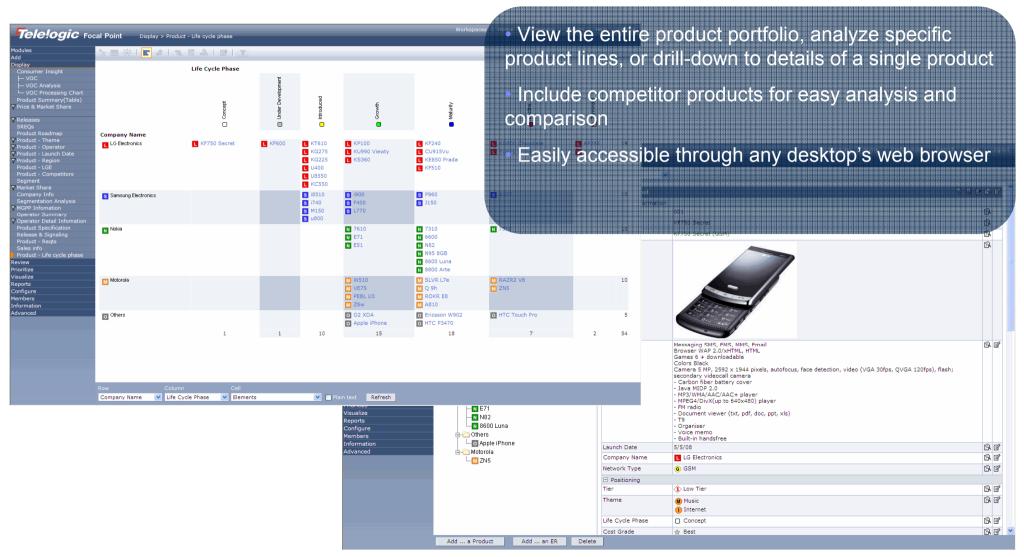

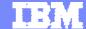

## **Product Planning**

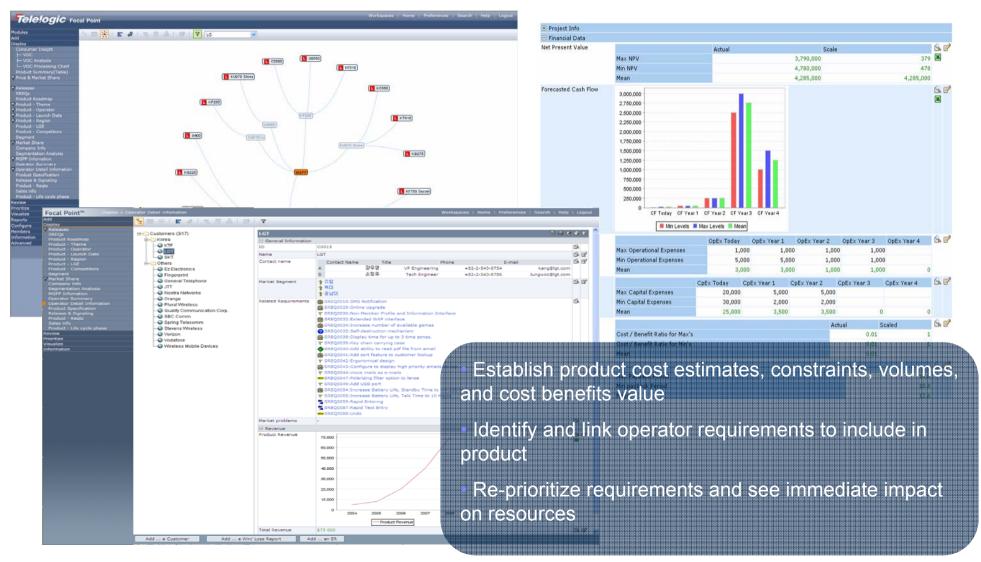

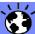

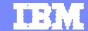

# **Product Roadmap Analysis**

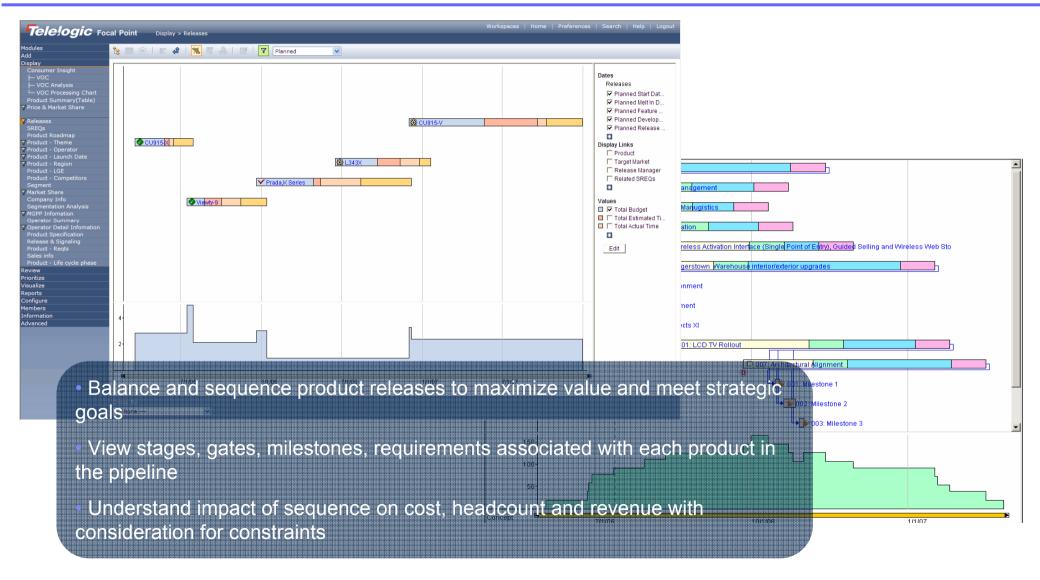

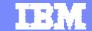

## Manage Product Information and Measure Performance

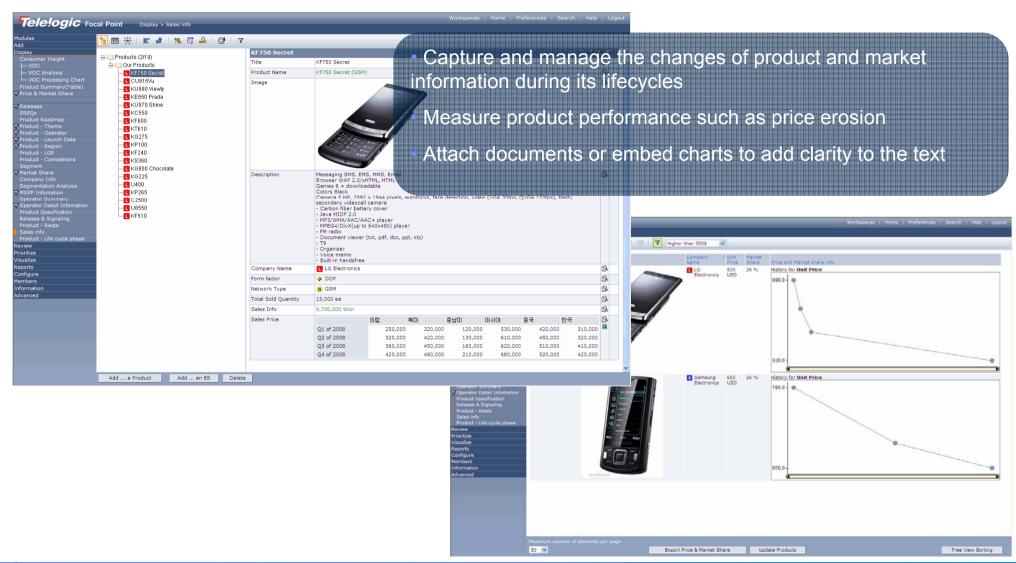

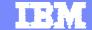

## Role-Based Dashboards with Adequate Access Controls

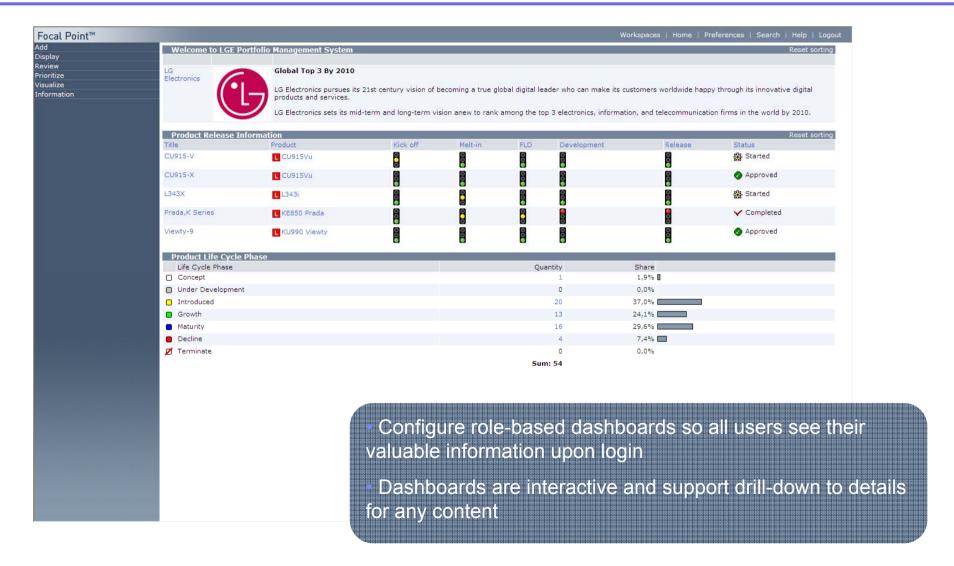

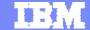

## **Event Signal and Stage Gate Reviews**

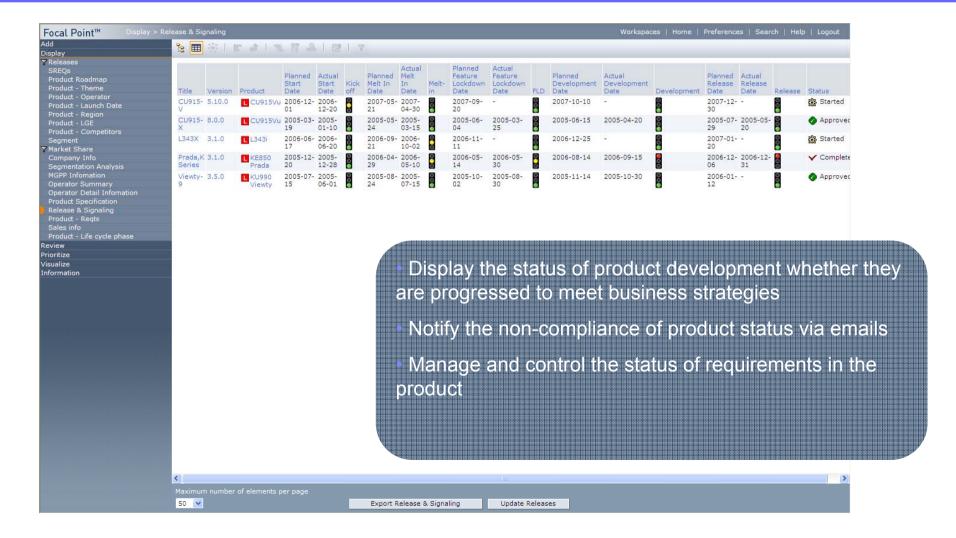

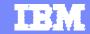

## Focal Point Focus on Product Portfolio Management

#### The *right* products for the *right* market at the *right* time

- ☐ Improve Consumer Insight Analysis
  - Collect, analyze, simulate ideas and features, and link to product requirements
- Manage Value-based Portfolio
  - Understand customer/market value when making decisions about products
- ☐ Manage Products & their Performance
  - View and manage 'real-time' the product information and performance

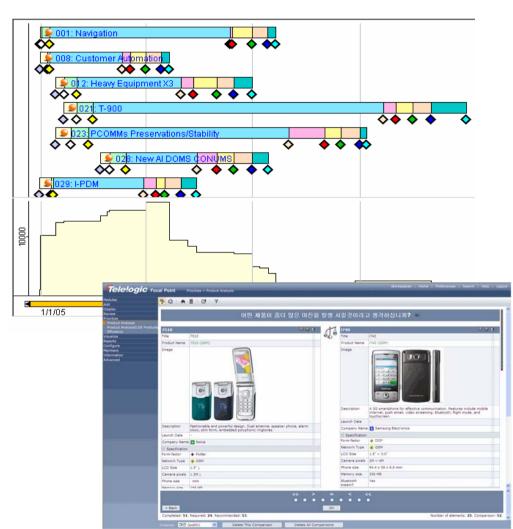

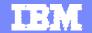

#### **IBM Rational CLM Solution**

CLM

(Collaborative Lifecycle Management)

- 1 6시그마의 개요
- 2 IBM Rational CLM Solution
- 3 IBM Rational PPM Solution
  - 1) Focal Point Overview
  - 2) Insight Overview
- 4 IBM Rational MDD Solution
- 5 IBM Rational CCM Solution
- **6** Summary
- 7 Q&A

3.2

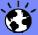

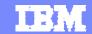

## IBM Rational Insight - 업무 역할별 정보의 최적화

## 측정하지 않고서는 성장 할 수 없다..!

비즈니스의 관리 항목들과 기업의 목표 전략에 맞추어 비용과 리스크를 줄이고 기업의 전반적 투명성 향상

실시간 정보 활용

관리자의 의사결정 능력 향상

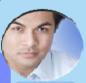

CxO

■ 측정과 지속적인 프로세스 향상으로 비즈니스의 혁신과 비용을 감소

라이프 사이클 결과물의 품질 및 정확도 향상

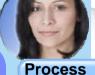

Lead

■ 관련 조직 전체 그리고 지역적 분산 개발 환경에서의 프로젝트 통찰력 향상

프로젝트 레벨에서의 정확하고 향상된 의사결정

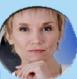

**Project** Manager

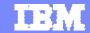

## Rational Insight를 이용한 소프트웨어 성과 및 측정 관리

#### 개발 라이프 사이클 전반에 걸친 성과 및 예측 관리로 생산성 향상 및 품질 향상...

- 측정 프로세스 및 대시보드 제공
  - > 검증된 측정방법 제공
  - 대시보드와 모델 기반의 실시간 정보의 활용
- 문제점 분석을 통한 의사결정의 알림
  - ▶ 자동 분석에 의해 핵심 문제에 대해 사용자가 특정 행동을 취할 수 있도록 경보 발생
- 연관 데이터를 통한 실시간 반응
  - ▶ 자동으로 데이터 수집 및 분석을 통한 개발 라이프 사이클 전반에 걸쳐 **10-15%**의 생산성 향상
- 다양한 데이터 활용
  - ▶ Rational 제품의 데이터는 물론 다른 제품의 Database의 데이터 까지 활용

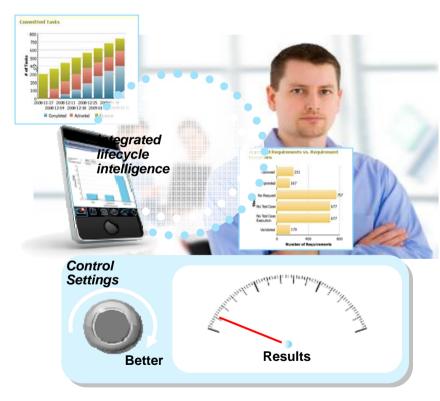

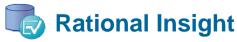

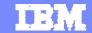

imagine it. done.

# 왜 IBM Rational Insight 인가?

#### 자동화된 프로젝트 및 프로세스 측정은 팀 생산성을 15% 이상 향상 시킨다

- 프로젝트와 프로세스의 성과 분석과 모니터링
  - ▶ 분산 개발 환경에서의 *혈압* 및 비즈니스 목표에 기반한 운영
  - 오픈 RESTful 과 Jazz 기반의 데이터 통합 아키텍처를 활용한 자동화 측정방법 활용
  - ▶ 업계 최고 사례 기반의 표준 라이브러리와 대시보드 제공으로 다양한 형태의 데이터 활용 및 리포트 ——
- 지속적인 측정과 프로세스 향상으로 비즈니스의 혁신 과 비용의 감소
- 최고의 비즈니스 인텔리전스 플랫폼인 IBM Cognos의 엔진 내장

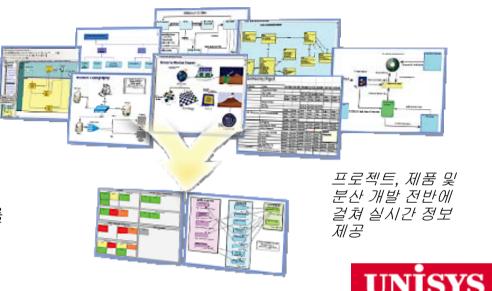

"Until now we were gathering metrics by manual methods. Rational Insight simplifies the presentation... Overall great tool to have for optimizing project efforts and giving management a birds eye view of the project performance at all stages."

# -IBW.

"Through the automation and dashboard capabilities in Insight, our team is saving over 40 hours a month on our reporting activities. We also can offer new capabilities such as "on-demand" dashboards which would have been very labor intensive to do without Insight"

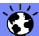

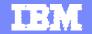

## 비즈니스 목표에 근거한 분산 개발 환경에서의 협업

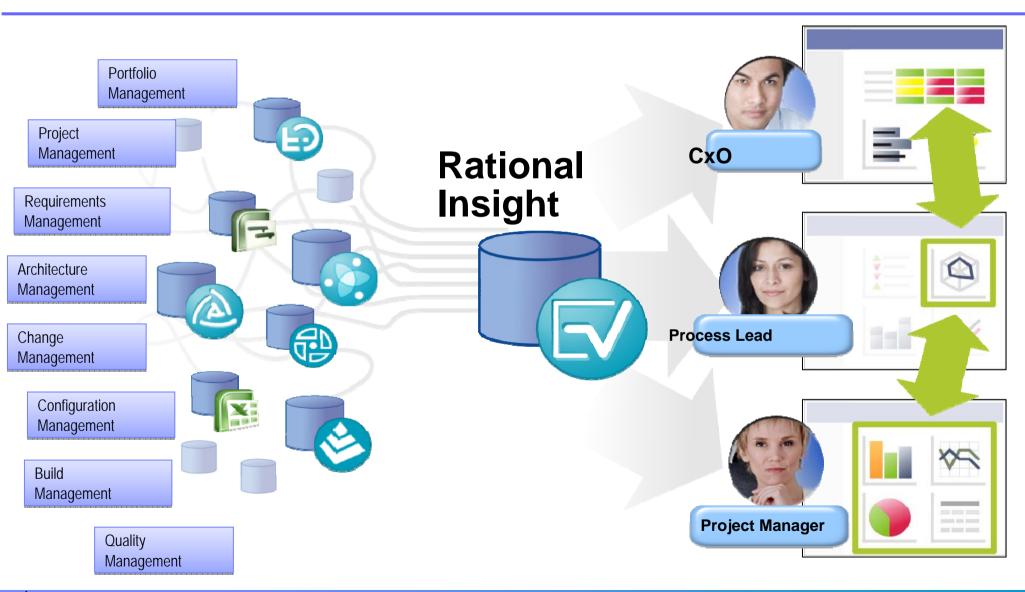

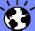

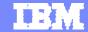

## 프로젝트 대시보드: 결함관리 예제화면

상세한 지표관리 및 리포트 생성을 위해서 Rational Insight와 연동하여 다양한 리포트 및 대시보드를 활용 할 수 있습니다.

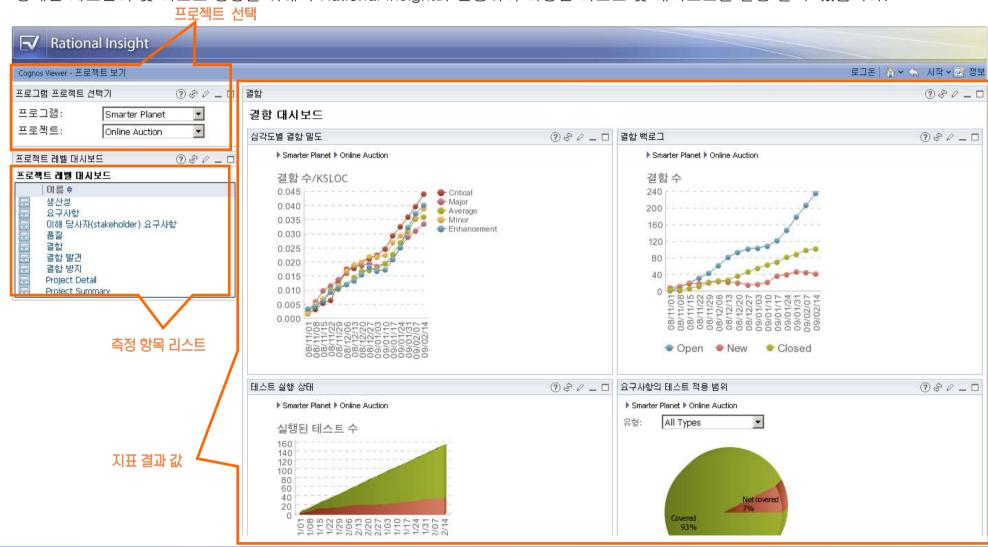

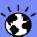

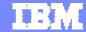

#### 프로젝트 대시보드: 요구관리 예제화면

상세한 지표관리 및 리포트 생성을 위해서 Rational Insight와 연동하여 다양한 리포트 및 대시보드를 활용 할 수 있습니다.

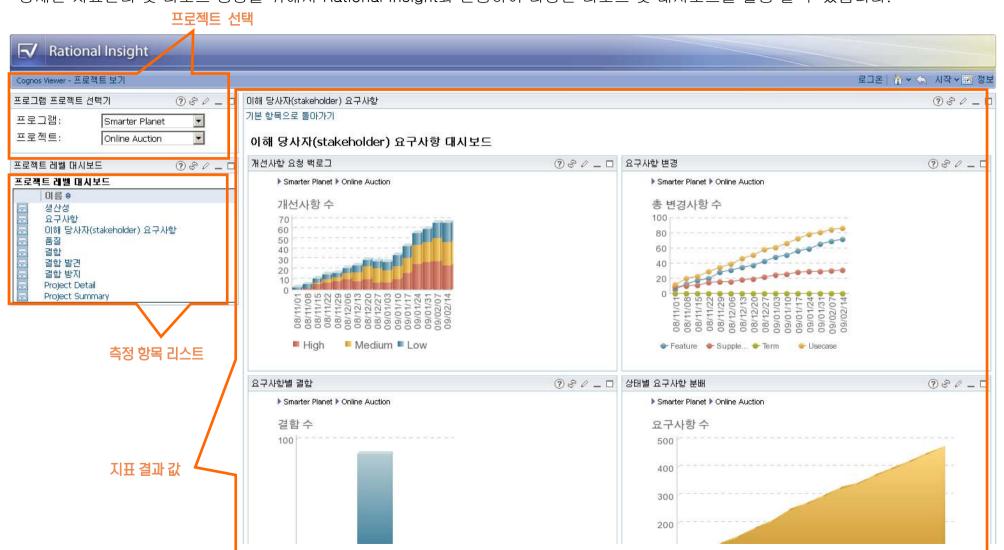

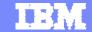

## 프로젝트 대시보드: 상세현황 및 리소스 활용 관리 예제화면

상세한 지표관리 및 리포트 생성을 위해서 Rational Insight와 연동하여 다양한 리포트 및 대시보드를 활용 할 수 있습니다.

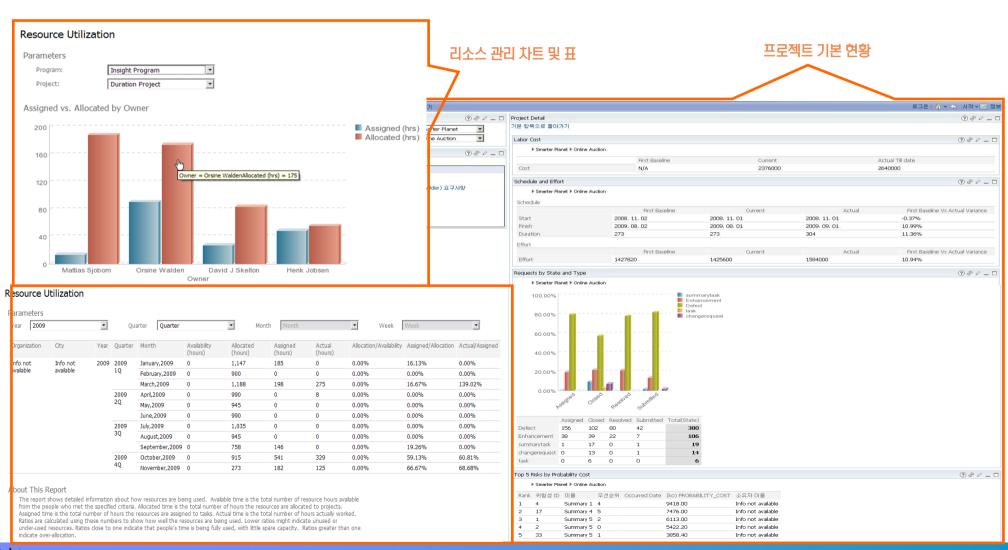

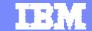

#### 제품 개발 현황 예제화면

#### Deliver performance and predictability with integrated lifecycle intelligence

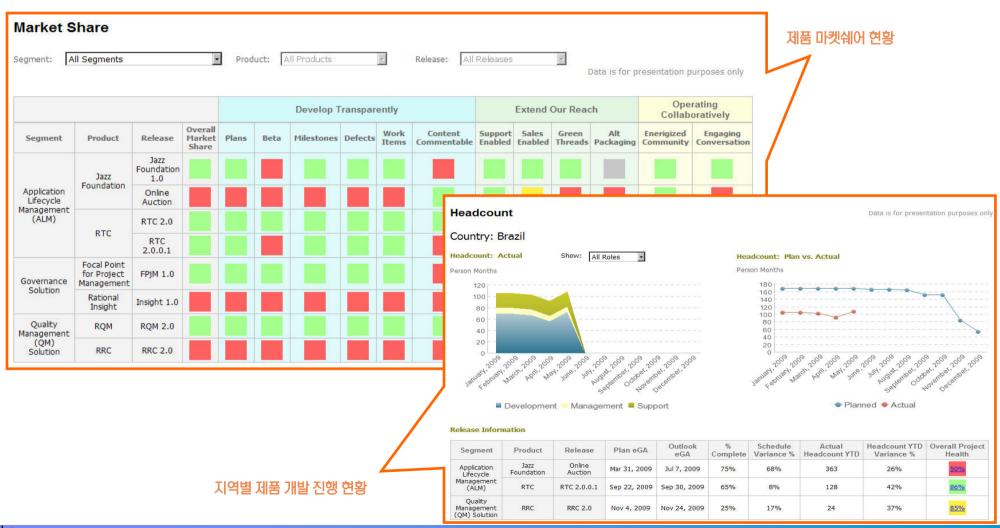

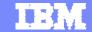

## 역할별 다양한 형태의 리포트 활용 예제화면

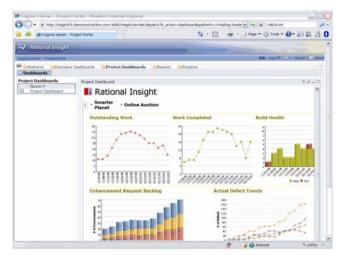

View dashboards and reports online...

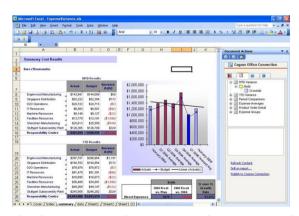

Embed charts and reports in spreadsheets / presentations...

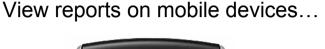

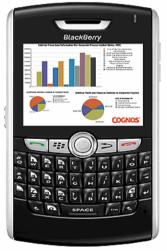

The first part of the part of the part of

Search for reports using standard paradigms...

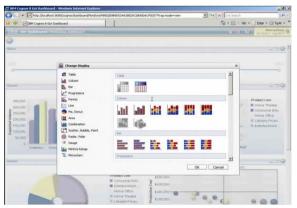

Easily create and customize graphical dashboards...

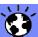

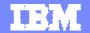

#### **IBM Rational CLM Solution**

CLM

(Collaborative Lifecycle Management)

- 1 6시그마의 개요
- 2 IBM Rational CLM Solution
- 3 IBM Rational PPM Solution
- 4 IBM Rational MDD Solution
  - 1) DOORS Overview
  - 2) Rhapsody Overview
- 5 IBM Rational CCM Solution
- **6** Summary
- 7 Q&A

4.1

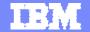

## IBM Rational Product Portfolio Overview

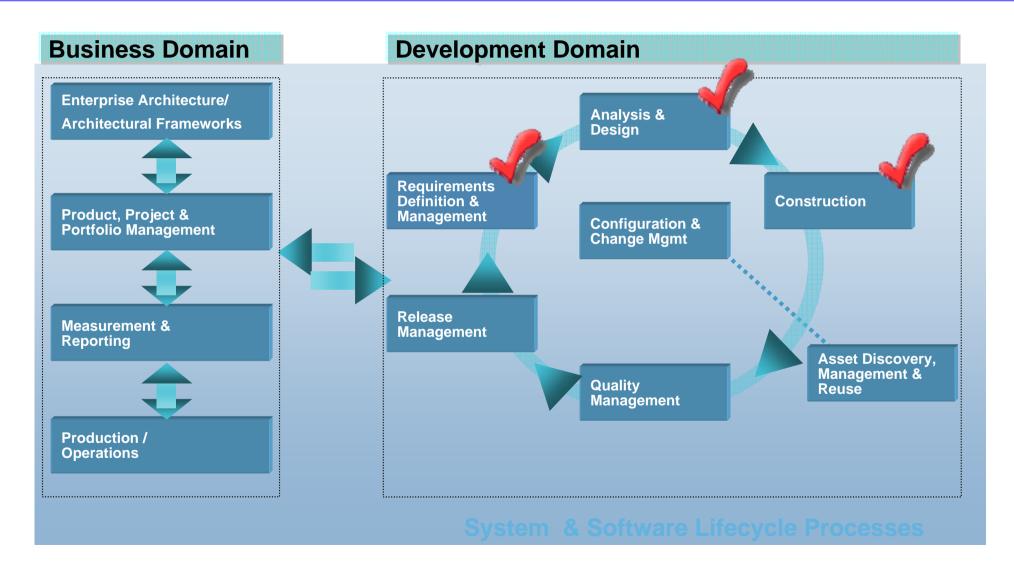

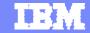

#### The Rational MDD솔루션

#### Rational Software 플랫폼에서 성공적인 비즈니스를 위한 핵심 영역

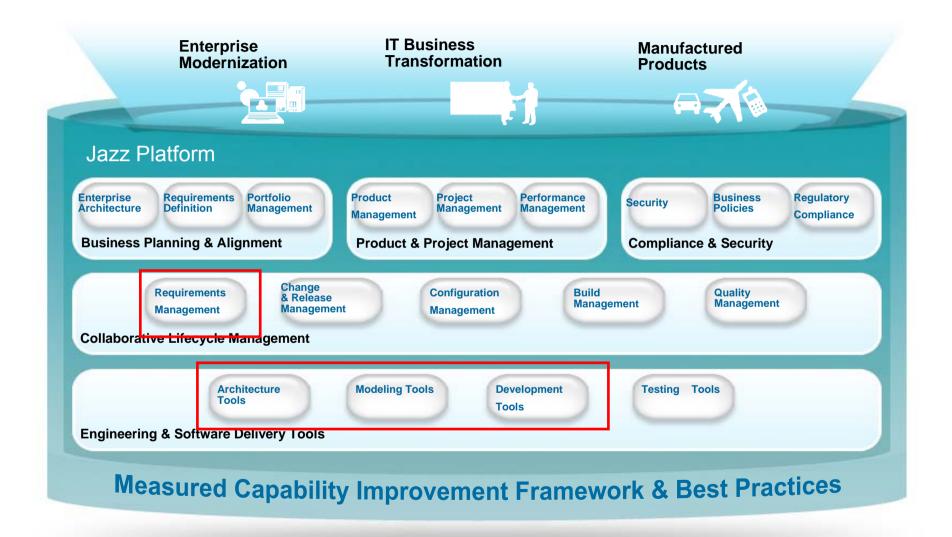

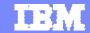

## 요구사항 관리란?

■ "요구사항 관리의 목적은 ...프로젝트에 있어서 고객과의 공통 이해를 수립하기 위함이다....고객과의 합의는... 프로젝트를 계획하고 관리하기 위한 근거가 되는 것이다. - 카네기 멜론 대학의 SEI의 CMM(Capability Maturity Model)

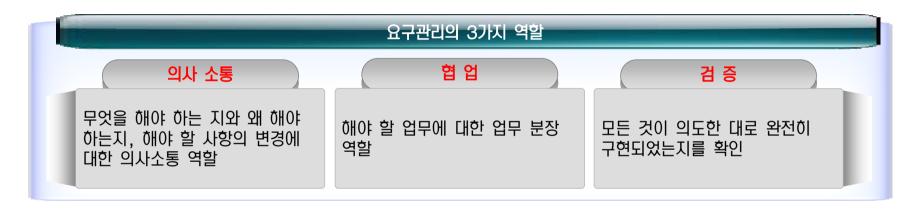

- 궁극적으로 요구사항 관리는 고객 만족에 관한 것이다. 현재 우리가 올바른(Right) 제품을 만들고 있는가를 확인하는 과정
  - ▶ 우리가 만들어야 하는 제품을 명확히 함(Definition)
  - ▶ 매 단계마다 우리가 의도하는 방향으로 가고 있는지 확인(Traceability)
  - ▶ 궁극적으로 우리가 의도했던 대로 만들어 졌는지 확인(Conformance)

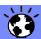

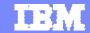

## 왜 요구사항 관리?

#### 요구사항 에러에 따른 재작업

- 뒤늦게 발견된 에러를 수정하는 비용이 요구사항 분석단계에 발견해서 수정하는 비용보다 약 200배 더 소요₁
- 개발 예산의 40%이상이 잘못된 요구사항에 의해 낭비 2

#### 프로젝트 영향

- 프로젝트의 41%는 기대한 비지니스 가치와 ROI를 제공하는데 실패3
- 프로젝트의 49%는 초기예산을 초과3
- 단지 28%만 계획된 비용과 기간내 성공4

#### 프로젝트 지연

• 6개월의 지연은 5년간 발생하는 ROI의 33%에 해당하는 비용을 발생 5

#### 요구사항관련 이슈는 과도한 재작업, 납기 지연, 낮은 품질과 프로젝트의 실패를 야기.

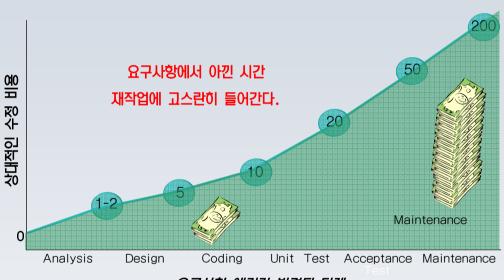

요구사항 에러가 발견된 단계

"우리의 연구결과에 따르면 불완전한 요구사항 수집, 관리 및 분석작업에 기인한 개발 실패사례가 80%가 넘는 것으로 나타났습니다."

IDC, November 2007

Sources: 1) Leffingwell & Widrig, "Managing Software Requirements," Addison Wesley, 1999 2) IAG Consulting, 2008 3) Dynamic Market Limited, 2007 4) Standish Group, 2001 5) Don Reinertsen, McKinsey, 1983

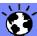

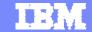

## 요구사항과 품질

- 품질이란 고객의 요구사항에 잘 부합되는 정도(Conformance to requirements).
- 요구사항관리를 잘 하면 품질은 저절로 따라오는 것이다. Phillip Crosby
- 제품의 품질은 사양서를 확정할 때 이미 결정된다.
- 요구사항 관리는 단순 문서화 작업이 아니라 품질을 높이는 작업이다.

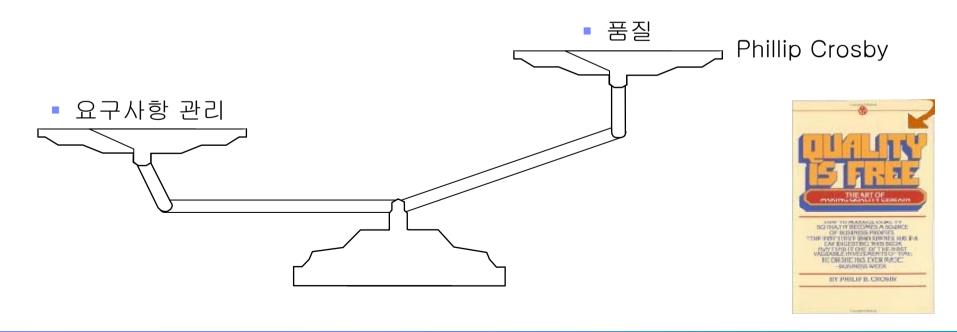

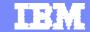

## 요구사항 관리가 주는 가치 (1)

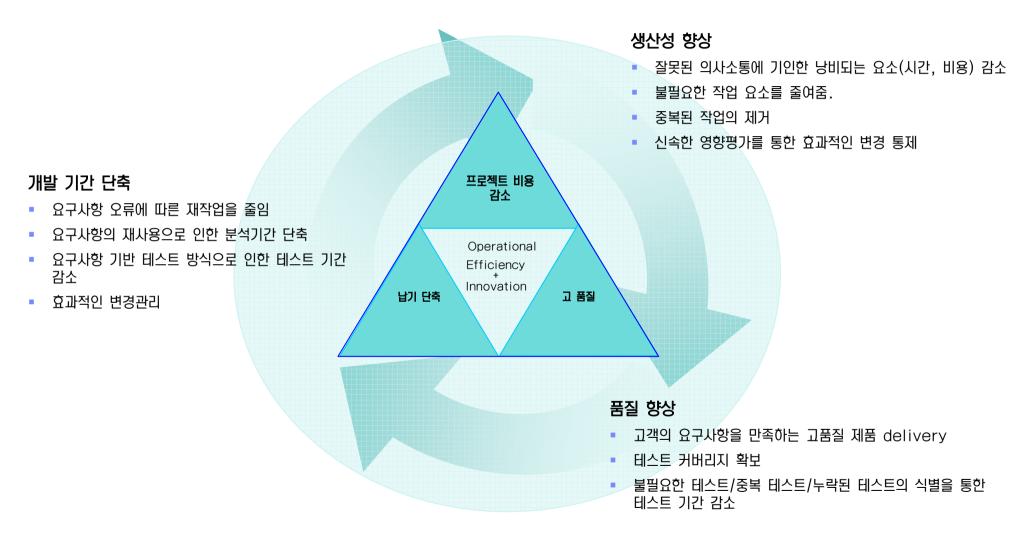

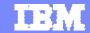

## 요구사항 관리가 주는 가치 (11)

# 프로젝트의 성공확률을 높여줍니다.

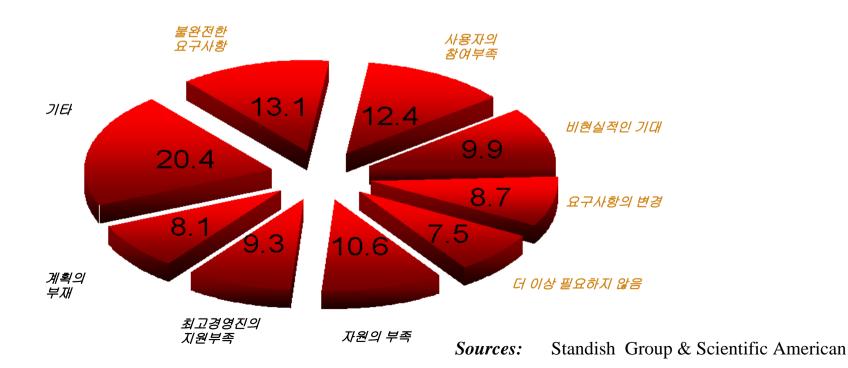

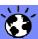

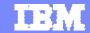

#### DOORS란?

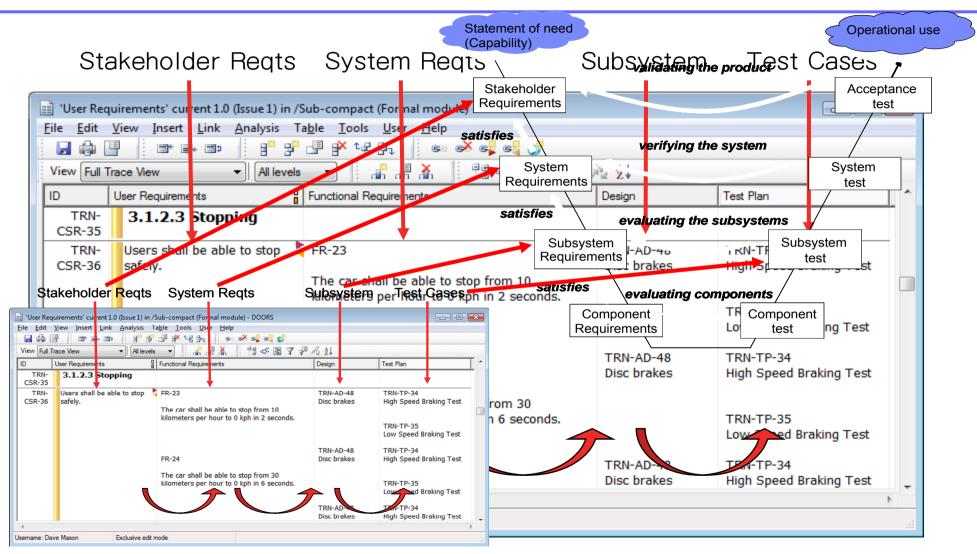

"전체 수명주기의 산출물들간의 개별 요구사항 추적성 도구"

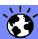

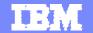

#### **IBM Rational CLM Solution**

CLM

(Collaborative Lifecycle Management)

- 1 6시그마의 개요
- 2 IBM Rational CLM Solution
- 3 IBM Rational PPM Solution
- 4 IBM Rational MDD Solution
  - 1) DOORS Overview
  - 2) Rhapsody Overview
- 5 IBM Rational CCM Solution
- **6** Summary
- 7 Q&A

4.2

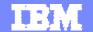

# Requirements based Development

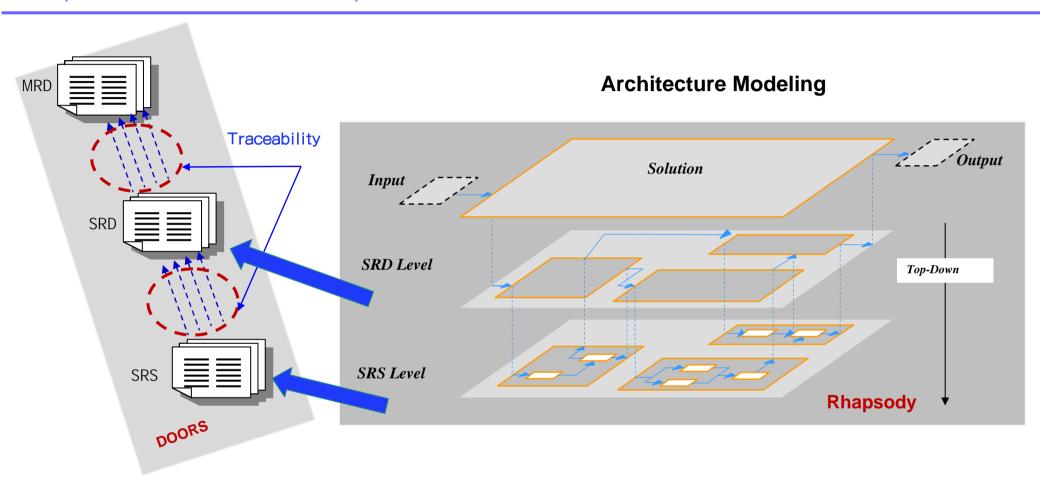

**Requirement Management** 

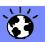

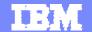

#### Hand Coding and Modeling Co-Existence: Dynamic Model Code Associativity

Change one view, the others change automatically!

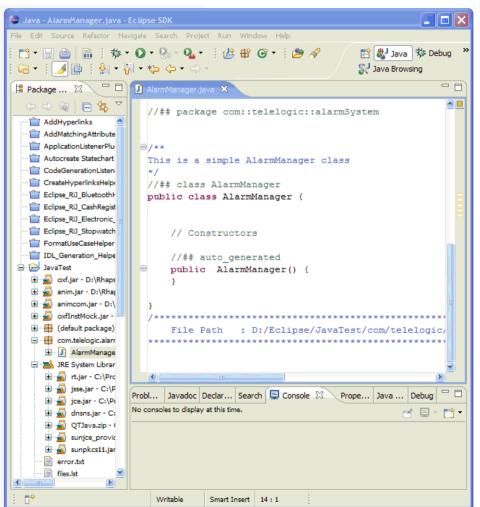

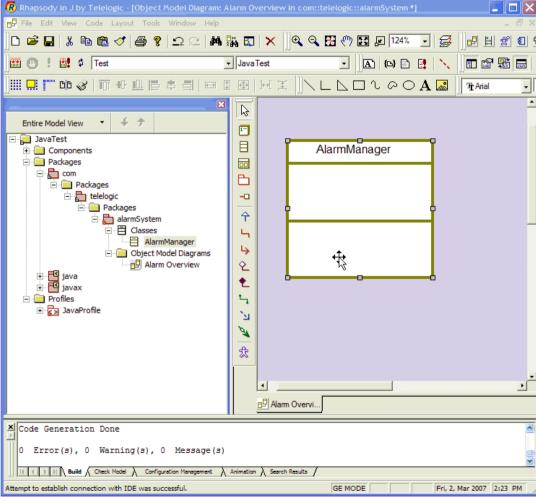

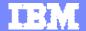

# Design Level Debugging with Rapid Gui's

- Virtual prototype / Panel graphics support
  - ▶ Ideal communications aid for design reviews and general sharing of information.

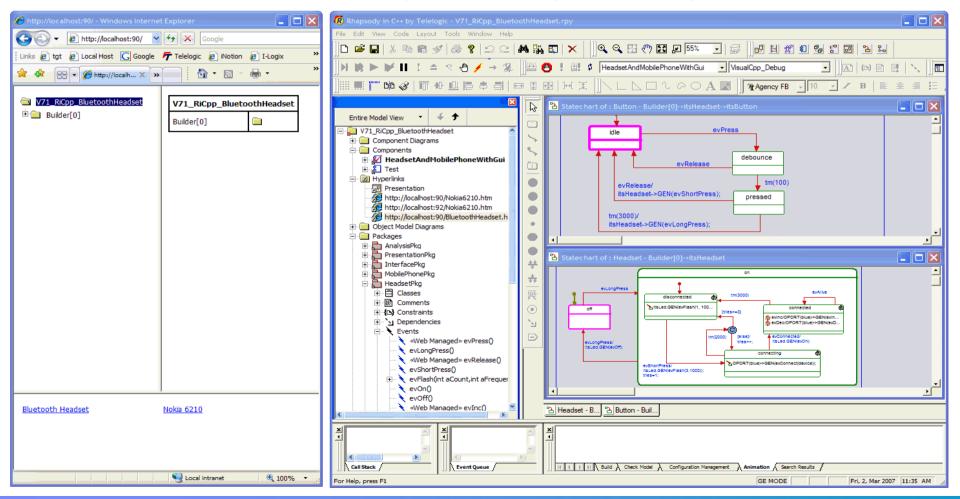

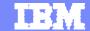

## Model V&V

#### Host나 Target 시스템과 TCP/IP 통신을 통해 Animation message 교환 – 디버깅 기능 제공

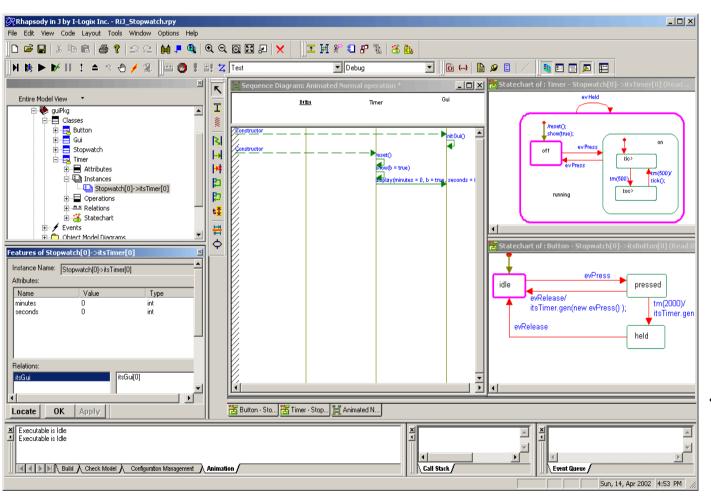

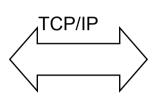

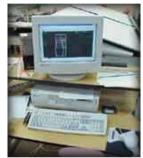

Host Based

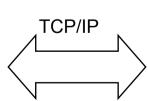

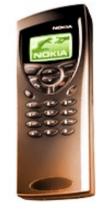

Target system

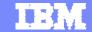

## Rational Rhapsody® 개요

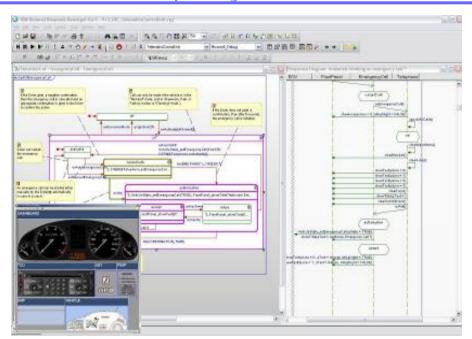

Rhapsody란?

- 요구사항분석, 모델링, reverse engineering, 모델기반 테스팅, 타겟팅을 수행할 수 있는 UML2 기반 통합 개발 환경 툴
- 다양한 요구사항 툴과 연동,
   요구사항과 모델요소간 연결 및 추적성 관리
- 다양한 개발언어 (C, C++, Java) 지원
- 다양한 profile 지원(Android, SysML, UML Testing Profile, ...)

"Using Rhapsody software improves the quality of the application software that is integral to the series hydraulic hybrid system development process."

Steve Zielinski, Eaton chief engineer for software

### 도입 효과

- 효율적인 협업과 정확한 의사소통 을 통해 요구사항에 맞는 올바른 제품 생산 도움
- 디자인 단계부터 지속적인 테스트를 함으로써 문제점을 개발 초기에 발견, 수정하고, 품질을 향상
- 코드 및 문서 자동 생성을 통해 개발 시간을 단축
- Reverse를 통해 기존 코드 재사용 극대화

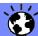

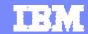

## MDD Solution based on Artifacts

#### **Data Source**

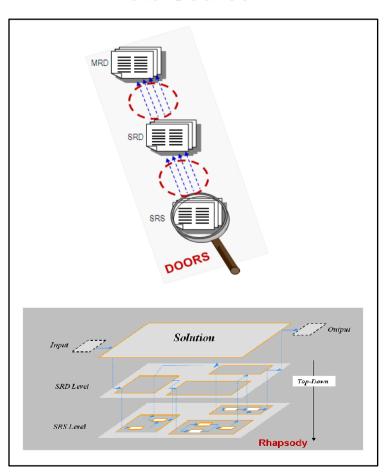

#### **Dashboard**

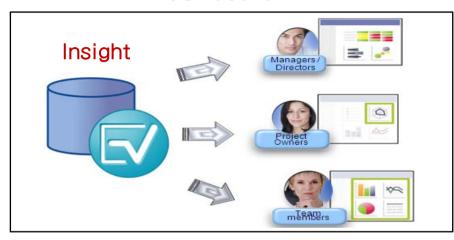

#### **Automatic Report Generation**

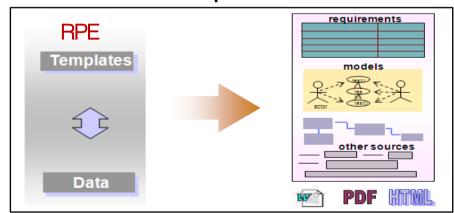

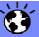

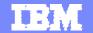

## **IBM Rational CLM Solution**

CLM

(Collaborative Lifecycle Management)

- 1 6시그마의 개요
- 2 IBM Rational CLM Solution
- 3 IBM Rational PPM Solution
- 4 IBM Rational MDD Solution
- 5 IBM Rational CCM Solution
- 6 Summary
- 7 Q&A

5

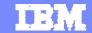

## Enhanced collaborating with Rational Team Concert

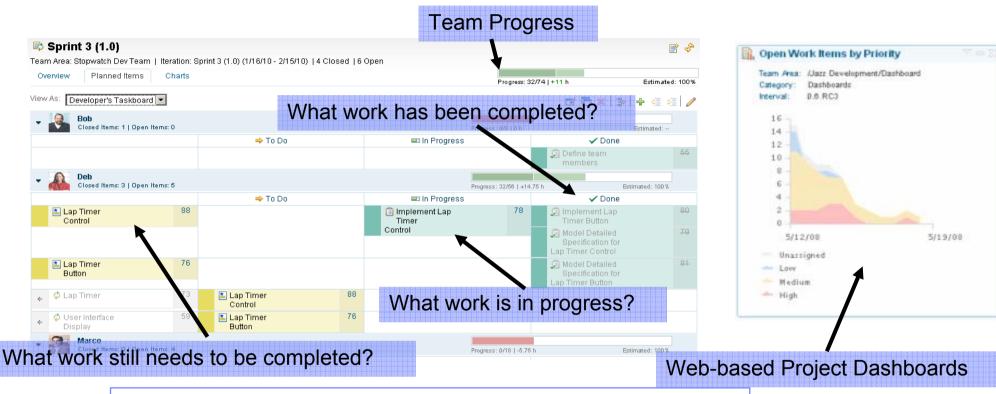

- Build individual responsibility.
- See real-time status. Gain cross-team awareness.
- Expose resource utilizations (overloaded, under used, ...)
- Improve productivity with cross-team coordination
- Learn at every iteration how to plan and estimate better

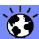

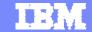

## RTC를 통한 통합 협업 기능 제공

 RTC는 팀개발에 필요한 소스제어, 작업항목 관리 뿐 아니라 팀 계획, 팀 대시보드, 팀 빌드를 통해 팀의 의사소통에 필요한 정보를 적시적소에서 확인할 수 있습니다.

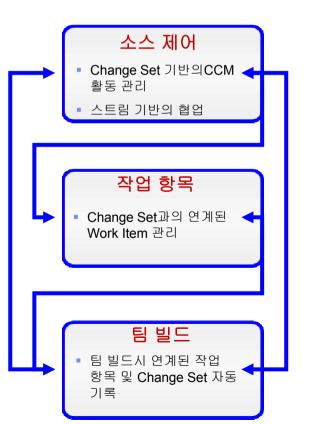

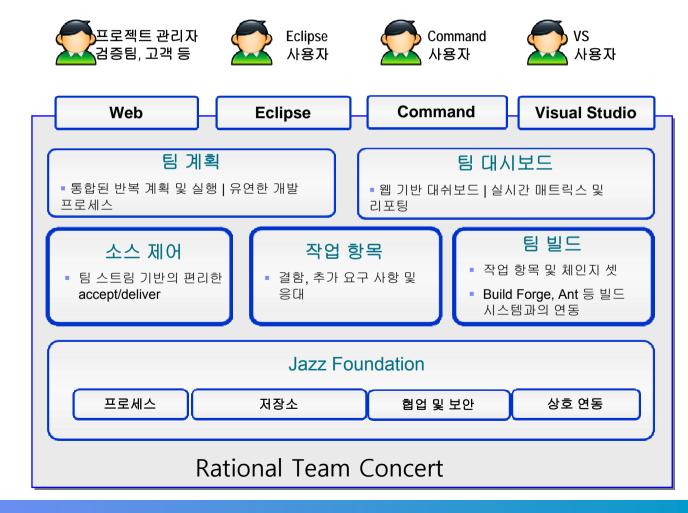

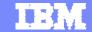

## 변화와 생산성 향상의 중심에 선 RTC의 주요 가치 요약

#### Value 1

과제 관리 및 팀원 활동 가시성

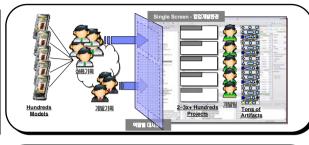

#### 실시간 프로젝트 현황 분석

- 실시간 Web Dash board에 따른 프로젝트 현황 파악
- 일관된 View를 통한 효율적 의사결정 및 소통에 기여

#### Value 2

프로젝트 계획 수립 및 리소스 관리의 <mark>민첩성</mark>

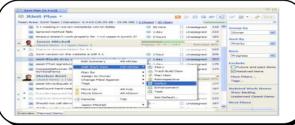

#### 개발 계획 수립과 리소스 관리

- 내/외적 환경변화에 따른 프로젝트 계획 변화의 민첩성 확보
- 적재 적소 리소스 분배를 통한 작업의 효율성 강화

#### Value 3

협업 개발환경을 통한 소스/빌드 관리 통합성

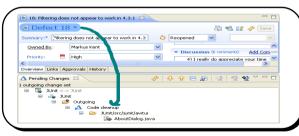

#### 통합된CCM 과 Build

- Single Screen을 통한 개발 업무 집중도 극대화
- 새로운 프로젝트 합류 시 직관적이고 빠른 과제 수행 개시

#### Value 4

개방형 표준에 의한 개발 환경 융합의 확장성

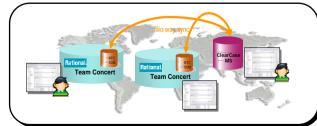

#### 오픈 표준 라이프사이클 플랫폼

- 기존 시스템과의 연동 용이성
- 시스템 확장성을 고려한 표준 플랫폼 및 아키텍처

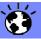

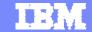

## 타 시스템 연계 여부

- RTC는 Extension을 통해 기간 시스템과 연동할 수 있는 Extensible API들을 제공합니다. 이는 Web을 통한 REST중심의 연동방식, Connector를 통한 데이터 연동 방식, LDAP을 이용한 계정 연동 방식을 포함합니다.
- Requirements Management Tool 연계
- Rational Quality Manager(테스트관리) Tool 연계

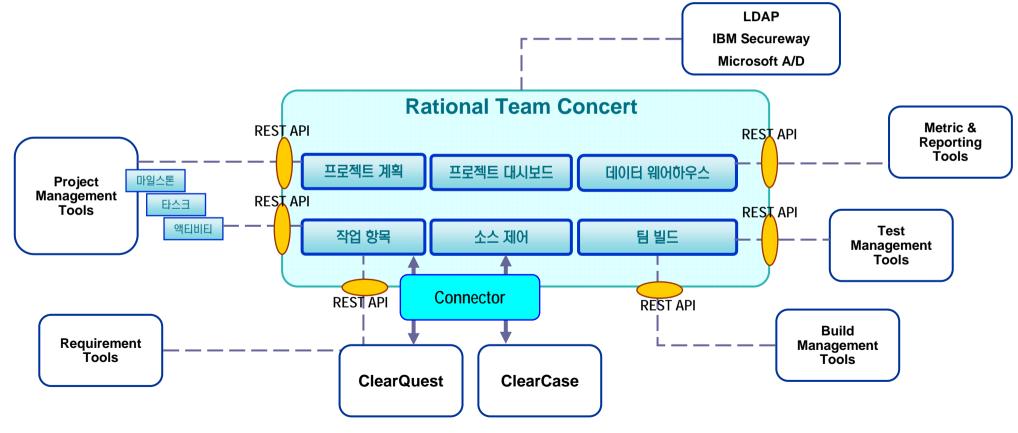

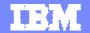

## Requirements based Development Workflow

•요구사항 기반의 시스템/소프트웨어 설계 및 검증

•요구사항 기반으로 생성된 Task를 통한 협업(Collaboration)

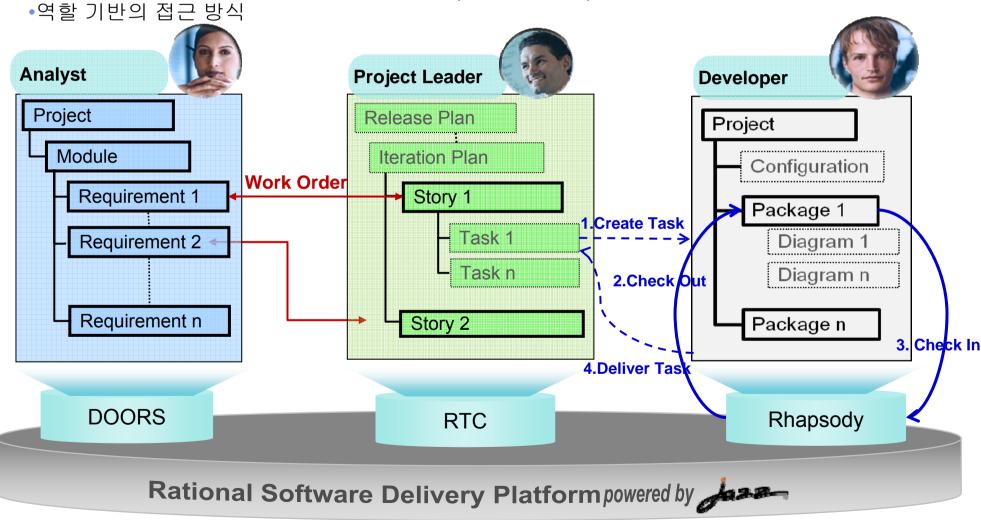

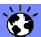

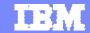

# Requirements based Test Workflow

•요구사항 기반의 UML Test Scenario 작성 및 Quality Manager를 통한 실행 •요구사항 기반으로 생성된 Task를 통한 협업(Collaboration) •역할 기반의 접근 방식 Quality **Analyst Project Leader Tester Professional Project** Release Plan Project Test Plan Module Iteration Plan Test Milestone Configuration Requirement 1 Story 1 Test Case 1 **Testing Package** 1.Create Task 2.Execute Requirement Task 1 Requirement 2 Plan Items Task n 5.Complate Task **Test Script** 3.Result Requirement n 4.Result Package n Story 2 Test Case 2 **DOORS RTC** Rhapsody **RQM** Rational Software Delivery Platform powered by

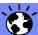

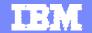

## **IBM Rational CLM Solution**

CLM

(Collaborative Lifecycle Management)

- 1 6시그마의 개요
- **2** IBM Rational CLM Solution
- 3 IBM Rational PPM Solution
- 4 IBM Rational MDD Solution
- 5 IBM Rational CCM Solution
- **6** Summary
- 7 Q&A

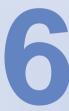

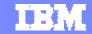

# Our CLM(Collaborative Lifecycle Management) Solution

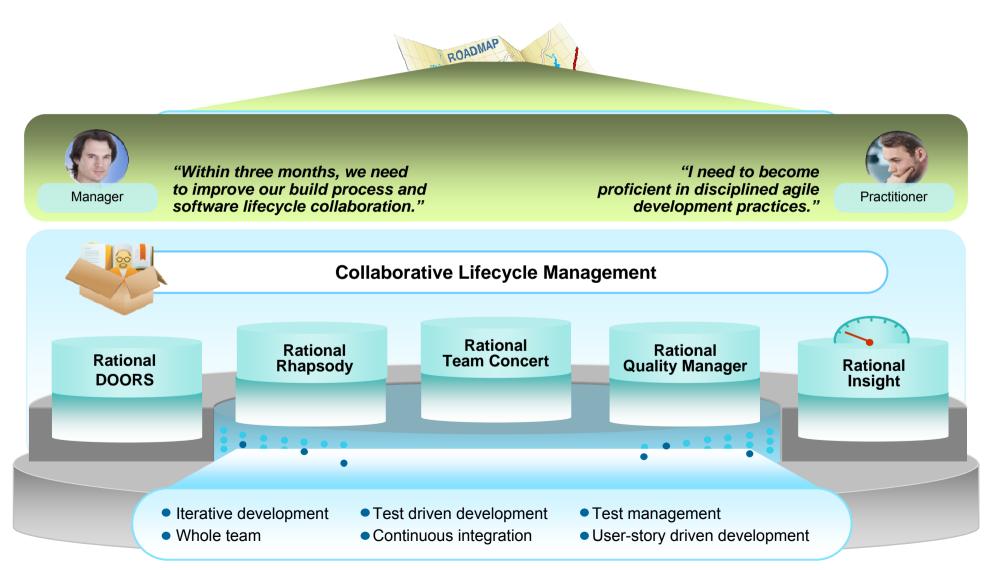

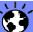

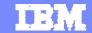

# Jazz is a platform for transforming software delivery

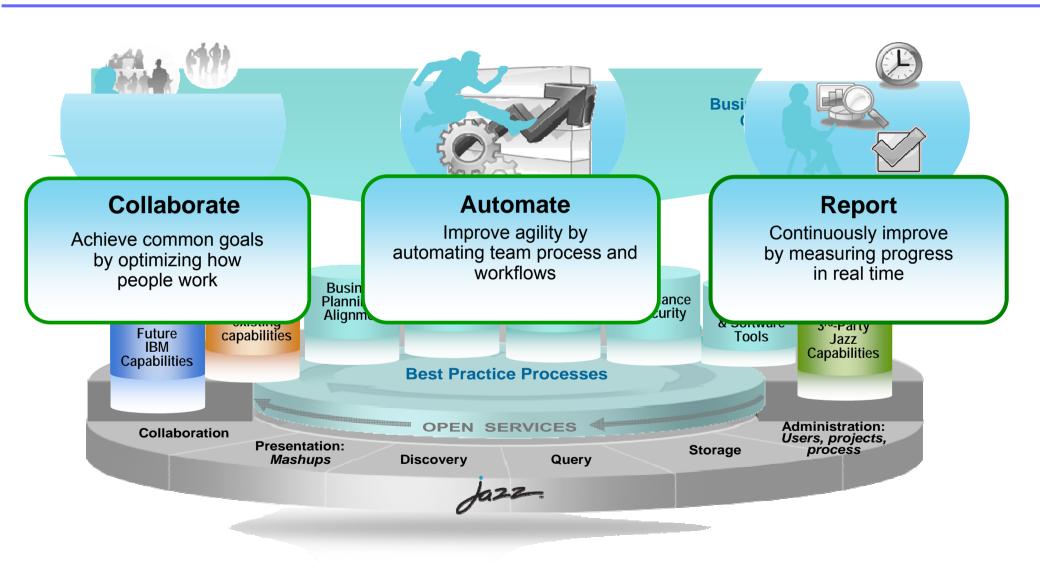

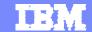

# Why collaborate?

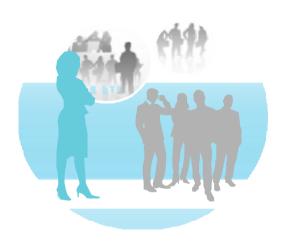

Deliver transparency of teams and projects for continuous, context-sensitive collaboration Speed time-to-market

- Accelerate project and team onboarding
- Build team cohesion
- Leverage talent across and beyond the enterprise
- Enable flexible resourcing models

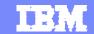

## Why automate?

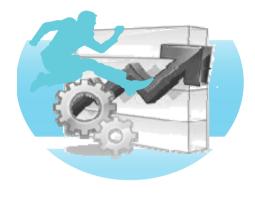

Automate non-creative tasks with automated processes and workflows

# Improve quality

- Make it easy to "do the right' thing"
- Reduce tedious and timeconsuming manual tasks
- Minimize non-productive wait times
- Minimize administrative busywork

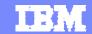

# Why report?

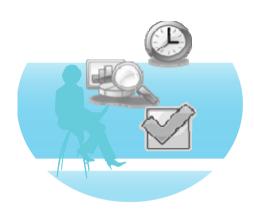

Deliver real-time insight into programs, projects and resource utilization.

Reduce Cost

- Identify and resolve problems earlier in the software lifecycle
- Get fact-based metrics -- not estimates -- to improve decision making
- Leverage metrics for continuous individual and team capability improvement

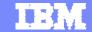

## IBM의 Value

■ 고객이 IBM과 공동으로 Project를 진행할 때 시스템/SW 품질의 3대요소인 <u>프로세스, 인력,</u> <u>도구</u> 등을 균형 있게 개선함으로써 고객의 이슈인 <u>Architecture, 개발자 성숙도, 개발</u> 프로세스를 체계적으로 개선함.

#### ■ 시스템/소프트웨어 품질 3대 요소

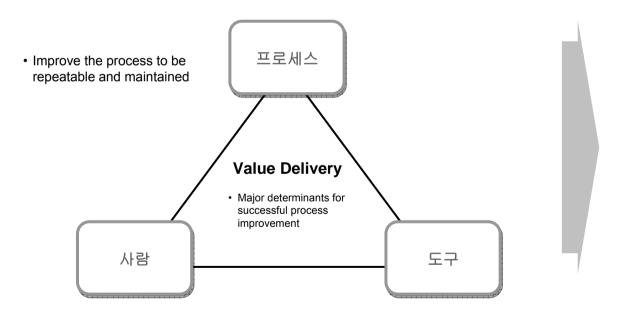

 Improve customer's competency and ability to use process and tools  Configure tools to meet customer's specific environment

#### ■ IBM의 Value 및 목표

- •고객의 Issue 및 Needs 파악
- •사용 가능한 도구 환경 구축
- •관련 프로세스 정립 및 도구에 반영
- •지식 및 전문 스킬 이전
- •도구 도입/구축 리스크 감소
- •IBM 도구의 가치 및 ROI 극대화

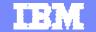

## **IBM Rational CLM Solution**

CLM

(Collaborative Lifecycle Management)

- 1 6시그마의 개요
- 2 IBM Rational CLM Solution
- 3 IBM Rational PPM Solution
- 4 IBM Rational MDD Solution
- 5 IBM Rational CCM Solution
- 6 Summary
- 7 Q&A

7

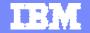

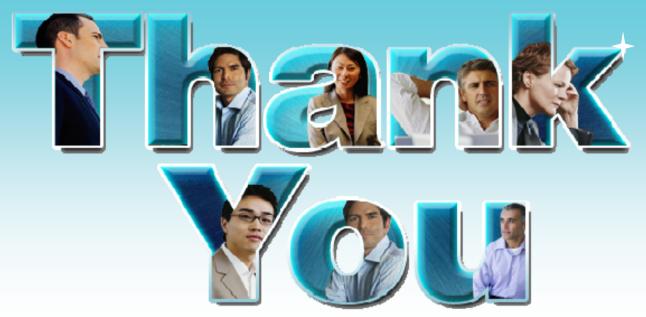

#### Learn more at:

- IBM Rational software
- IBM Rational Software Delivery Platform
- Process and portfolio management
- Change and release management
- Quality management
- Architecture management

- Rational trial downloads
- Leading Innovation Web site
- developerWorks Rational
- IBM Rational TV
- IBM Business Partners
- IBM Rational Case Studies

© Copyright IBM Corporation 2008. All rights reserved. The information contained in these materials is provided for informational purposes only, and is provided AS IS without warranty of any kind, express or implied. IBM shall not be responsible for any damages arising out of the use of, or otherwise related to, these materials. Nothing contained in these materials is intended to, nor shall have the effect of, creating any warranties or representations from IBM or its suppliers or licensors, or altering the terms and conditions of the applicable license agreement governing the use of IBM software. References in these materials to IBM products, programs, or services do not imply that they will be available in all countries in which IBM operates. Product release dates and/or capabilities referenced in these materials may change at any time at IBM's sole discretion based on market opportunities or other factors, and are not intended to be a commitment to future product or feature availability in any way. IBM, the IBM logo, Rational, the Rational logo, Telelogic, the Telelogic logo, and other IBM products and services are trademarks of the International Business Machines Corporation, in the United States, other countries or both. Other company, product, or service names may be trademarks or service marks of others.

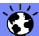

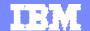

# **END OF DOCUMENT**